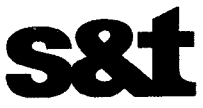

an Ang

С&Т България ЕООД България, гр. София 1528, бул. Искърско Шосе № 7 Търговски Център Европа, Сграда 6, Ет. 3 Телефон: +359 2 965 1710 Факс: +359 2 975 1600 www.snt.bg

# **ТЕХНИЧЕСКО ПРЕДЛОЖЕНИЕ**

"Доставка, монтаж, тестови изпитвания, пускане в експлоатация и обучение на служители определени от възложителя на Ангиографски апарат за нуждите на МБАЛ "Христо Ботев" АД-гр.Враца

София, август, 2018

:динена Българска Банка АД : UBBSBGSF 4 IBAN: BG33 UBBS 8002 1083 5651 30 I IBAN: BG35 UBBS 8002 1442 6036 10 (BAN: BG74 UBBS 8002 1111 5192 10 C No. BG831131023 | ЕИК 831131023

 $\Delta$ 

Образец № 2

### ТЕХНИЧЕСКО ПРЕДЛОЖЕНИЕ

за обществена поръчка с предмет "Доставка, монтаж, тестови изпитвания, пускане в експлоатация и обучение на служители определени от възложителя на Ангиографски апарат за нуждите на МБАЛ "Христо Ботев" АЛ-гр.Враца"

Настоящето техническо предложение е подадено от : "С&Т БЪЛГАРИЯ" ЕООД /наименование на участника/

с ЕИК по чл.23 от ЗТР / ЕИН по Булстат: 831131023 и със седалище и адрес на управление:

гр. София, България, п. код. 1528, бул. Искърско шосе №7, Търговски център "Европа", сграда 6, ет.3

и подписано от: Васил Младенов Минев и Злати Стойчев Петров /три имена/

в качеството им на: Управители

/длъжност/

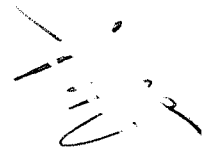

### Съдържание:

1. Документ за упълномощаване - прилага се, само когато лицето, което подава офертата, не е законният представител на участника.

2. Предложение за изпълнение на поръчката в съответствие с количествената и техническа спецификация с приложени следните документи:

2.1.) Декларация за съгласие с клаузите на приложения проекто-договора:

2.2.) Декларация за срока на валидност на офертата, съобразен с минималния изискван от възложителя;

2.3.) Валиден сертификат от акредитирана институция или агенция за управление на качеството по стандарт БДС EN ISO 13485:2012 или еквивалентен на името на производителя на предлаганата апаратура, удостоверяващ, че същия е въвел и поддържа система за управление на качеството, съответстваща на стандарт БДС EN ISO 13485:2012 или еквивалентен, с обхват производство на медицинска апаратура – копие на оригинала и в официален превод на български език (оригинал или заверено копие от участника с неговия печат и гриф "Вярно с оригинала").

2.4) Декларация за съответствие на медицинската апаратура по чл. 14, ал. 2 от ЗМИ с изискванията на приложимата Директива, съставена от производителя или неговия упълномощен представител и / или ЕС сертификат за оценка на съответствието издаден от нотифициран орган / когато в оценката е участвал нотифициран орган/ - копие на оригинала и в официален превод на български език (оригинал или заверено копие от участника с неговия печат и гриф "Вярно с оригинала"). Прилага се към офертата в случай, че предложената медицинска апаратура е нова.

2.4.1) Образец на сертификат издаден от производителя на предлаганата апаратура, удостоверяващ, че офериранщт апарат преминава процес на рециклиране, съгласно изискванията на производителя и тестове/за покриване на Европейските директиви - копие на оригинала и в официален превод на бълбарски език (оригинал или заверено копие от участника с неговия печат и гриф "Вярно с оригинали<sup>зи</sup>). Прилага се към офертата в случай, че предложената апаратура е фабрично /заводски/ рециклирана от производителя.

2.5) Оторизационно писмо или друг документ, издаден на името на участника от производителя на предлаганата апаратура или от упълномощеният му представител по смисъла на чл.10, ал.2 от ЗМИ, удостоверяващо, че участника има право на представителство и/или търговия на територията на Република България за предлаганата от него апаратура - копие на оригинала и в официален превод на български език (оригинал или заверено копие от участника с неговия печат и гриф "Вярно с оригинала").

2.6) Официален документ / удостоверение издаден от ИАЛ, че за предлаганата апаратура, няма регистрирани данни в ИАЛ и/или EUDAMED за инциденти/потенциални инциденти през последните две години, както и за блокирани или изтеглени партиди през последните две години, съгласно предоставена от ИАЛ информация. Документът се представя в оригинал или заверено копие от участника с неговия печат и гриф "Вярно с оригинала".

2.7) Декларация от законният представител на участника, че ще изготви и предостави технологични проекти за помещенията за монтиране на апаратурата в срок до 10 (десет) работни дни след сключване на договора и след монтажа на апаратурата ще бъдат проведени приемателни изпитвания.

2.8) Каталог на предложената за изпълнение на поръчката апаратура, съдържащ снимки, описание /данни за техническите и функционални характеристики и изисквания - представя се в случай, че офертата е за доставка на нова апаратура

*или* 

2.8.1) Декларация издадена от производителя на оферираната апаратура, доказваща съответствието на апарата с техническата спецификация – да съдържа подробно описание на техническите и функционални характеристики и изисквания на апарата. Представя се в случай, че офертата е за доставка на фабрично /заводски/ рециклирана апаратура.

2.9) Декларация от законния представител на участника, че сервизният инженер /сервизните инженери, обучени от производителя на апаратурата или от неговия упълномощен представител е запознат /са запознати и се задължава/т да отстранява /отстраняват повредата по време на гаранционния срок в оферираните от участника часове (не по-късно от 48 часа, след извършване на диагностиката и констатиране на проблема, а ако е необходим по-дълъг срок той трябва да се определи с двустранен протокол, в който се посочват причините за това).

Забележка: Участникът прилага към предложението за изпълнение на поръчката приложимият документ от посочените в т.2.4. или т. 2.4.1. и в т.2.8. или т. 2.8.1. в зависимост от това дали офертата е за доставка на нова или фабрично рециклирана апаратура.

# ПРЕДЛОЖЕНИЕ ЗА ИЗПЪЛНЕНИЕ НА ОБЩЕСТВЕНА ПОРЪЧКА С ПРЕДМЕТ

"Доставка, монтаж, тестови изпитвания, пускане в експлоатация и обучение на служители на Ангиографски апарат за нуждите на МБАЛ "Христо Ботев"АД-гр.Враца

# УВАЖАЕМИ ДАМИ И ГОСПОДА,

Ние, долуподписаните Васил Младенов Минев и Злати Стойчев Петров, в качеството ни на (представляващ) Управители на "С&Т БЪЛГАРИЯ" ЕООД. (наименование на юридическото лице)

участник в обявената от МБАЛ "Христо Ботев"АД - гр. Враца открита процедура за възлагане на обществена поръчка с предмет "Доставка, монтаж, тестови изпитвания, пускане в експлоатация и, обучение на служители на Ангиографски апарат за нуждите на МБАЛ "Христо Ботев"АД-гр.Враца

с настоящото представям нашето предложение за изпълнение на обществената поръчка по обявената от Вас открита процедура.

В случай, че бъдем определени за изпълнител на обществената поръчка, декларираме, че ще същата  $\mathbf{B}$ съответствие с посочени ИЗПЪЛНИМ всички изисквания.  $\mathbf{B}$ техническите изисквания/техническата спецификация и приложенията към нея.

### 1. Декларирам, че:

1. Предлаганата от нас апаратура е заводски рециклирана от производителя (посочва се вярното).

2. Предлаганата от нас апаратура е с посочени: производител / упълномощен представител по смисъла на чл.10, ал.2 от ЗМИ (когато е приложимо)/вносител и адрес / седалище на производство; търговско наименование; каталожен номер /сериен номер, модел.

3. Оферираната апаратура съответства на техническата и количествена спецификация и на всички специфични технически и функционални характеристики посочени в документацията. Представил съм подробно описание на предлаганата от мен апаратура, включително на техническите и функционални характеристики, съгласно образец на възложителя - № 1А

4. Предлагаме да изпълним дейностите, предмет на настоящата обществена поръчка за срок от:

Срокът за доставка на апаратурата е до 15 (петнадесет) седмици, от датата на подписване на договора за обществена поръчка, в случай, че представляваното от мен дружество бъде избрано за изпълнител. Предложеният по-горе срок е съобразен със зададеният от Възложителя срок на доставка между 12 и 15 седмици, от датата на подписване на договор с изпълнителя.

• Срокът за изпълнение на услугите по технологичен проект за разполагане на апаратурата е до 2 (две) седмици, от датата на подписване на договора с избрания изпълнител.

Срокът за изпълнение на услугите по монтаж, инсталиране, въвеждане в експлотация и тестване на доставената апаратура е до 3 (три) седмици, от датата на доставяне на апаратурата, посочена в приемо-предавателния протокол за доставка при готовност на помещенията съгласно технологичния проект и получени разрешения за строителство и монтаж.

Срокът за изпълнение на услугите по въвеждане в експлоатация на доставената апаратура е до 1 (една) седмица, от датата на получаване на лицензия за използване на ИЙЛ от АЯР.

• Срокът за обучение на медицинските специалисти и други длъжностни лица за работа с апаратурата е 5 (пет) работни дни, след пускане в експлоатация.

• Срокът за извършване на цялостна гаранционна поддръжка по време на гаранционния срок на апаратурата е 12 (дванадесет) месеца, считано от датата на подписване на протокола за монтиране и пускане в експлоатация.

5. Предлагаме срокът за реакция /констатиране на повредата/ при възникнал проблем да бъде до 6 /шест/ часа, от получаване на рекламационно съобщение по реда предвиден в проекта на договора за обществена поръчка.

6. Предлагаме режимът на гаранционна поддръжка "в работно време" да се реализира от нас в работни дни от 8: 00 до 17: 00ч. Режим на поддръжка "24 х 7" да се реализира от нас по 24 часа 7 лни в седмицата, и до 24 /двадесет и четири/ часа в периода от 17:00 ч. - 08:00 часа през почивните и празничните дни, след получаване на устна и/или писмена заявка от страна на Възложителя.

7. Предлагаме да отстраняваме настыпила повреда и да възстановим работоспособността на компонент в режим на поддръжка "24х7" в срок до 48 /четиридесет и осем/ часа, считано от датата и часа на констатиране на повредата след извършена диагностика; Предложеният от нас срок е съобразен с изискването на възложителя "повредата по време на гаранционния срок да се отстранява в оферираните от участника часове, но не по-късно от 48 часа, след извършване на

диагностиката и констатиране на проблема, а ако е необходим по-дълъг срок той трябва да се определи с двустранен протокол, в който се посочват причините за това).

8. Предлагаме да отстраним настъпила повреда на компонент в режим на поддръжка "в работно време" в срок до 2 /два/ дни, считано от датата и часа на констатиране на повредата.

9. Декларирам, че представляваното от мен дружество /обединение - участник в процедурата е вписало като заявител в списъка по чл.1, т.1, буква "б" от "Наредба за условията и реда за съставяне на списък на медицинските изделия по чл.30а от ЗМИ и за определяне на стойността, до която те се заплащат" медицинската апаратура оферирана за изпълнение на обществената поръчка и същата е вписана с уникален идентификационен номер: 12IIbC3762358099.

 $10.$ Вписаната в списъка по чл.1, т.1, буква "б" от Наредбата по чл.30а от ЗМИ мед. апаратура съответства на посочената в Предложението за изпълнение на поръчката в съответствие с техническата и количествена спецификация.

11. Нашето предложение за "Зона за гъвкаво разполагане на мониторите в процедурното помещение в кв.м." е 10,8 кв. м (360см х 300 см). Изчислява се като произведение на надлъжния ход (в метри) и напречния ход (в метри) на мониторното рамо. Посочените данни се потвърждават от стр. 4 на каталога на производителя или от декларацията издадена от производителя на оферираната апаратура, доказваща съответствието на апарата с техническата спецификация / или от технически паспорт / извадка от ръководство за употреба, или др. документ, който прилагам към Техническото ни предложение.

12. Предложената от нас апаратура за изпълнение на поръчката позволява надграждане с програма за измерване и анализ на дясна камера. Посочените данни се потвърждават от стр. 5 на каталога на производителя или от точка /стр. на декларацията издадена от производителя на оферираната апаратура, доказваща съответствието на апарата с техническата спецификация / или от стр. на технически паспорт / извадка от ръководство за употреба, или др. документ, който прилагам към Техническото ни предложение.

13. Предложената от нас апаратура за изпълнение на поръчката НЕ позволява надграждане с програма за измерване и анализ на дясна камера. Липсата на тази функционалност е видима от стр. ........... на каталога на производителя или от декларацията издадена от производителя на оферираната апаратура, доказваща съответствието на апарата с техническата спецификация / или от технически паспорт / извадка от ръководство за употреба, или др. документ, който прилагам към Техническото ни предложение.

14. Предложената от нас апаратура има 8 (осем) брой магнификационни полета на детектора. Посочените данни се потвърждават от стр. 3 на каталога на производителя или от страница /точка на декларацията издадена от производителя на оферираната апаратура, доказваща съответствието на апарата с техническата спецификация / или от стр.на технически паспорт / извадка от ръководство за употреба, или др. документ, който прилагам към Техническото ни предложение.

15. Декларираме, че ще осигурим цялостна гаранционна поддръжка на медицинската апаратура през целият период на гаранционния й срок 12 (дванадесет) месеца (не по-малък от дванадесет месеца), считано от датата на подписване на протокола за монтиране и експлоатация.

Декларираме, че по време на гаранционния срок ще поддържаме апаратурата, като не само 16. отстраняваме възникналите повреди и неизправности, но и извършваме профилактика и контрол на качеството, съгласно инструкциите на производителя или от упълномощен негов представител.

Декларираме, че гаранционното обслужване ще включва и задължителните актуализации 17. на софтуера, включително и необходимите лицензи и софтуерна поддръжка на приложимия и операционния софтуер.

18. Настоящото предложение е валидно минимум 4 (четири) месеца от датата, която е посочена за дата на получаване на офертата и ще остане обвързващо за нас, като може да бъде прието по всяко време преди изтичане на този срок.

Приложения: съгласно текста

Дата: 10.08.2018 г.

Име и фамилия: Васил Минев (представляващ по регистрация или упълномощено лице)  $\mathbf{\i}$  $_{\rm{c3}}$ 

Име и фамилия: Злати Петров (представляващ по регистрация или упълномощено лице)

образец № 2А

# Подробно описание на предлаганата апаратура, включително на техническите и функционални характеристики

# УВАЖАЕМИ ДАМИ И ГОСПОДА,

Ние, долуподписаните Васил Младенов Минев и Злати Стойчев Петров, в качеството ни на Управители на

(представляващ /пълномощник)

открита процедура за възлагане на обществена поръчка с предмет "Доставка, монтаж, тестови изпитвания, пускане в експлоатация и обучение на служители на Ангиографски апарат за нуждите на МБАЛ "Христо Ботев"АД-гр.Враца с настоящото представям подробно описание на предлаганата апаратура, включително на техническите и функционални "С&Т БЪЛГАРИЯ" ЕООД (наименование на юридическото лице) участник в обявената от МБАЛ "Христо Ботев"АД – гр.Враца характеристики на същата:

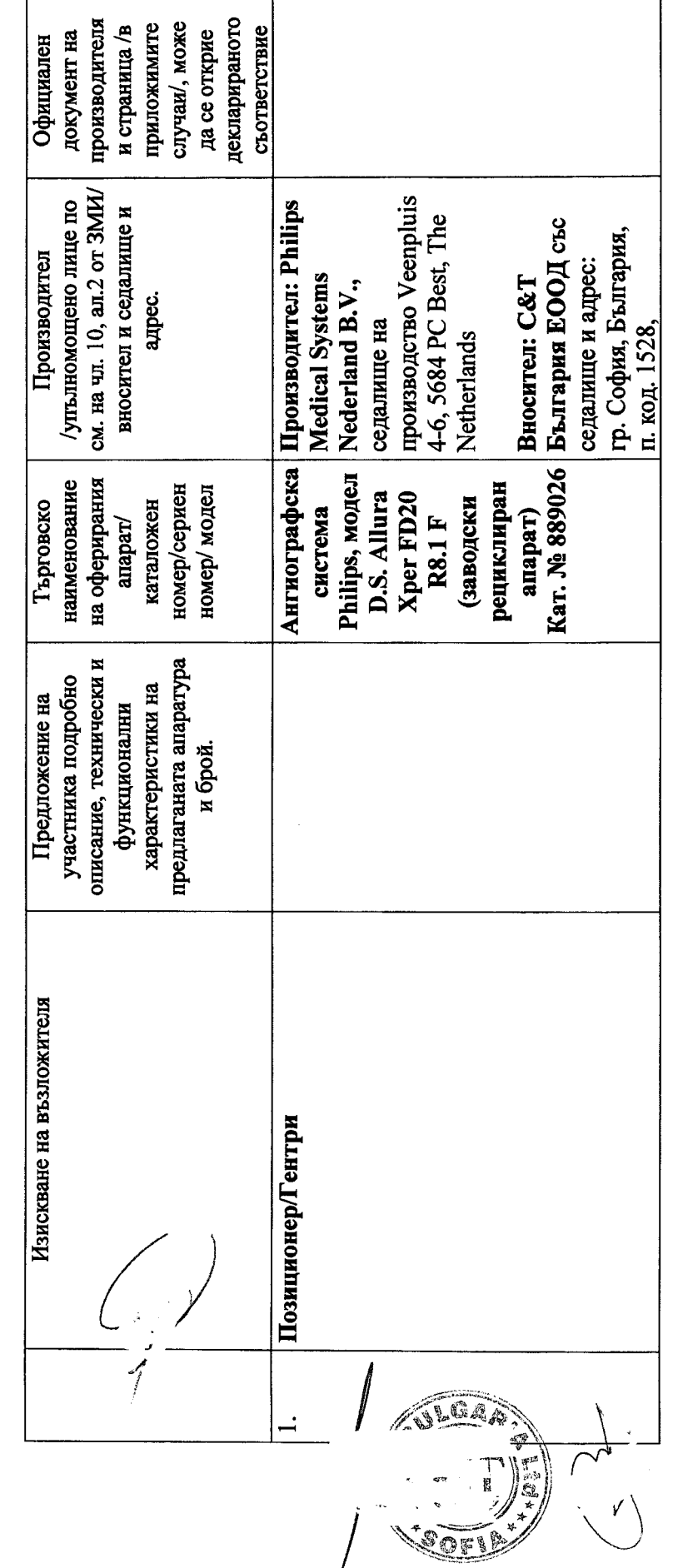

And Park  $\sum_{i=1}^{n}$ 

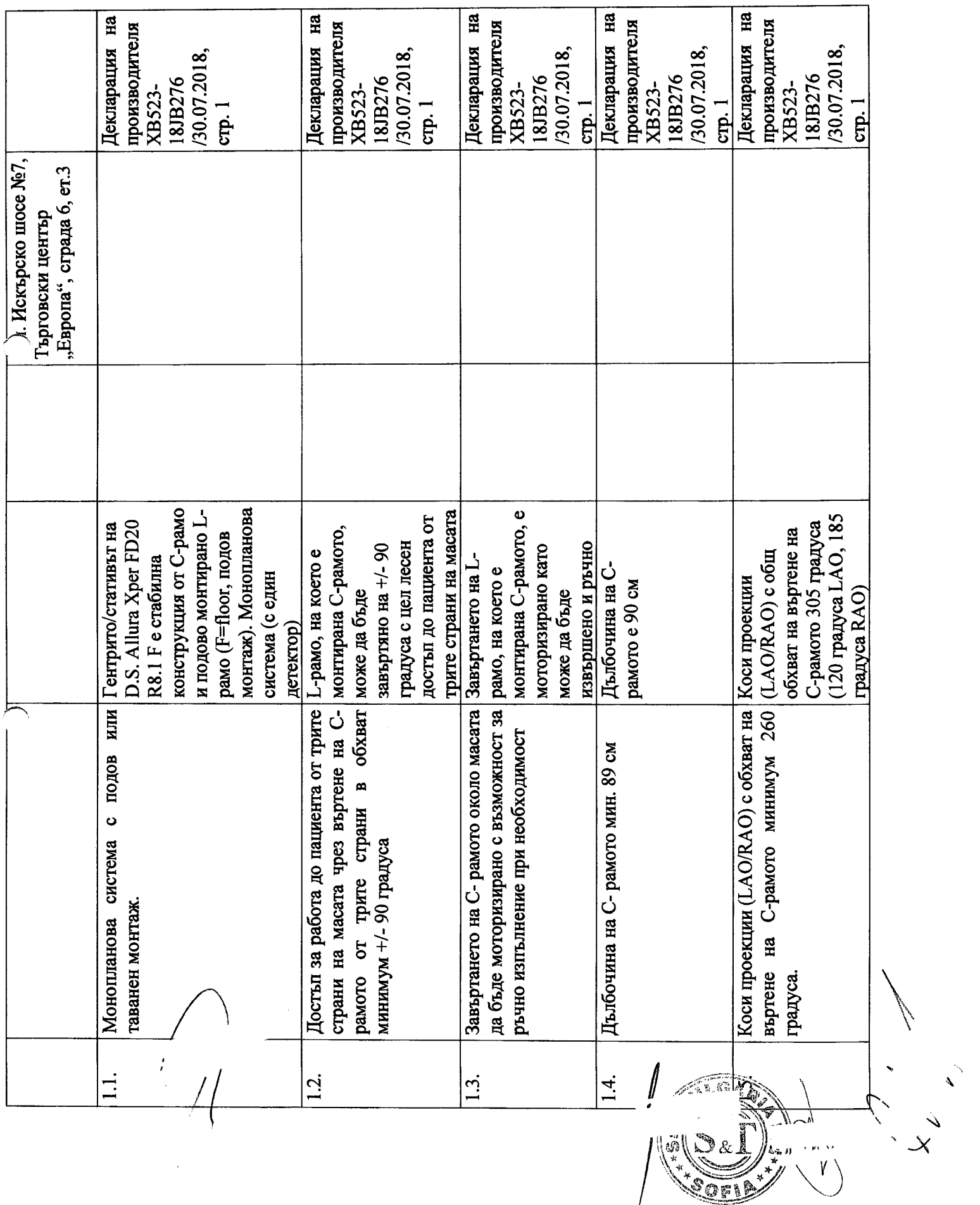

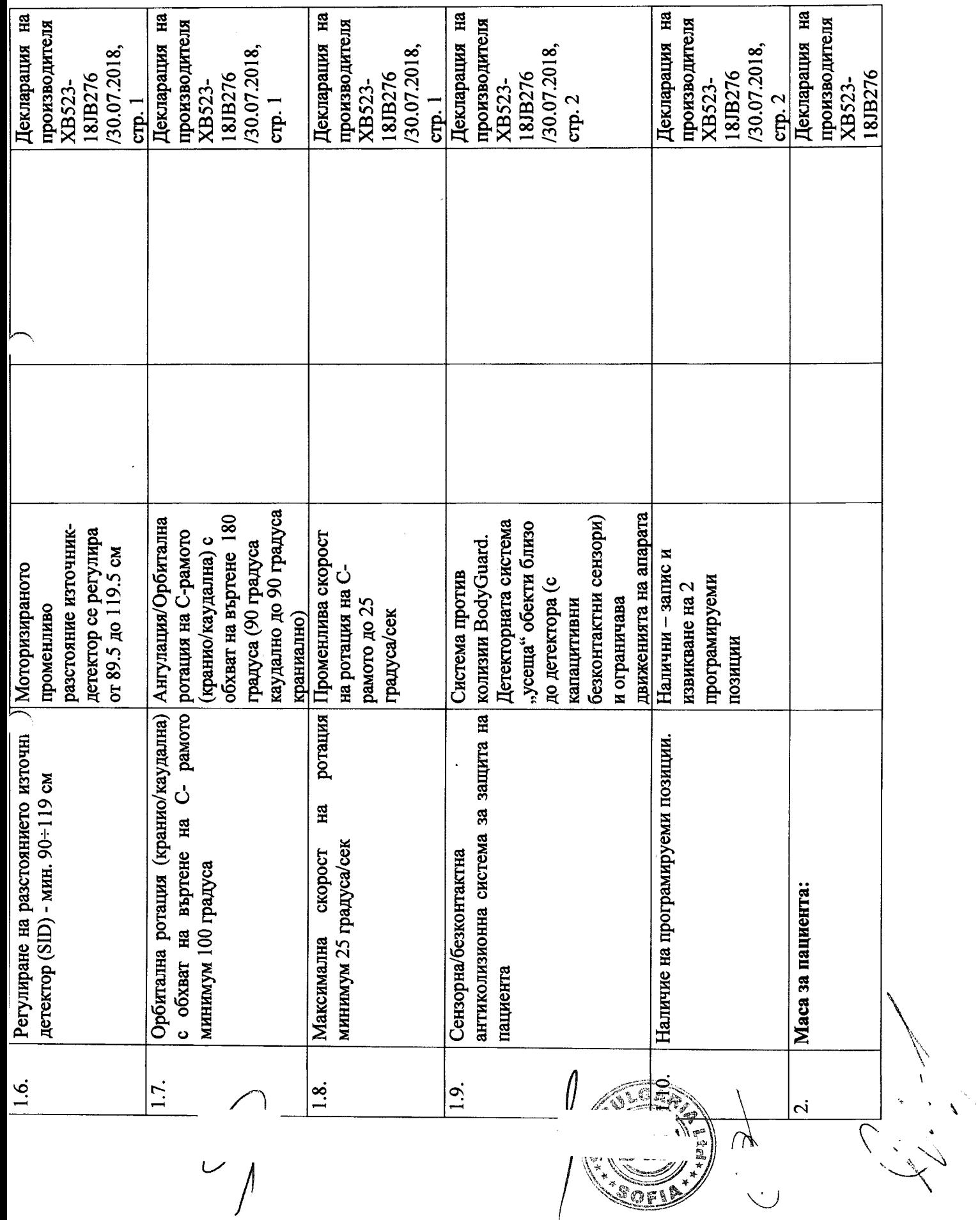

 $\frac{1}{2}$ 

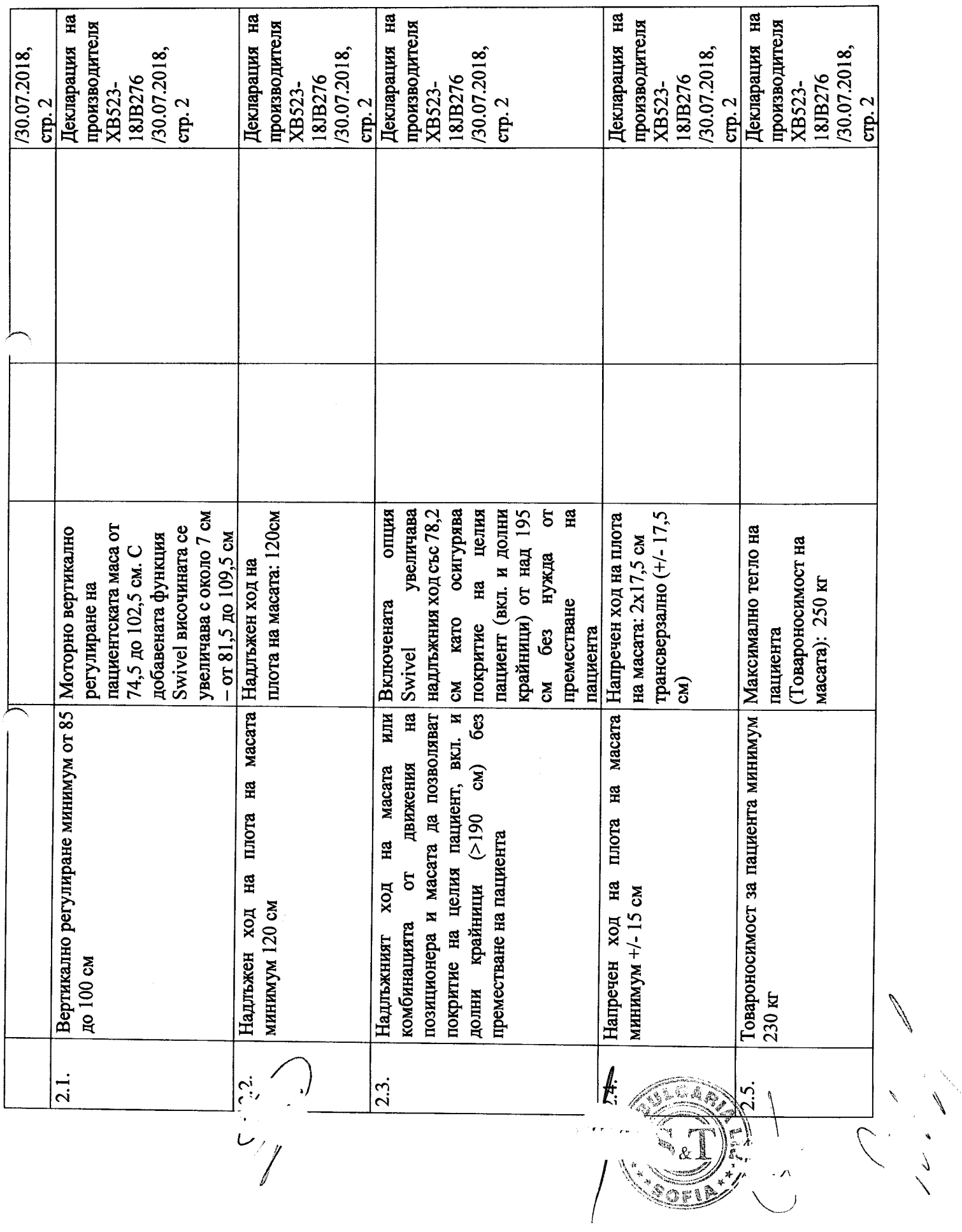

 $\geq$ 

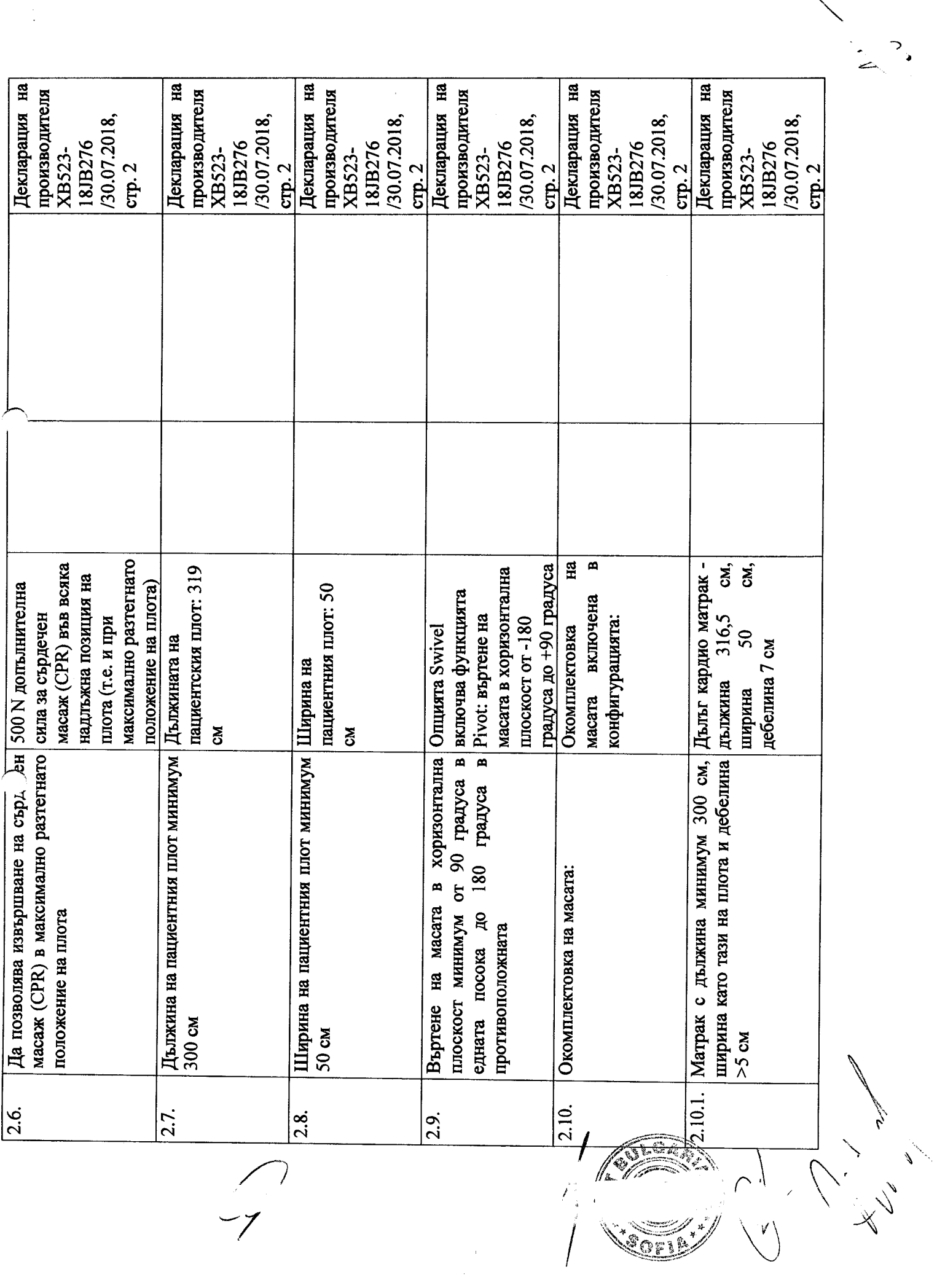

 $\label{eq:2.1} \frac{d\mathbf{y}}{d\mathbf{x}} = \frac{d\mathbf{y}}{d\mathbf{x}} \mathbf{y} + \frac{d\mathbf{y}}{d\mathbf{x}} \mathbf{y}$ 

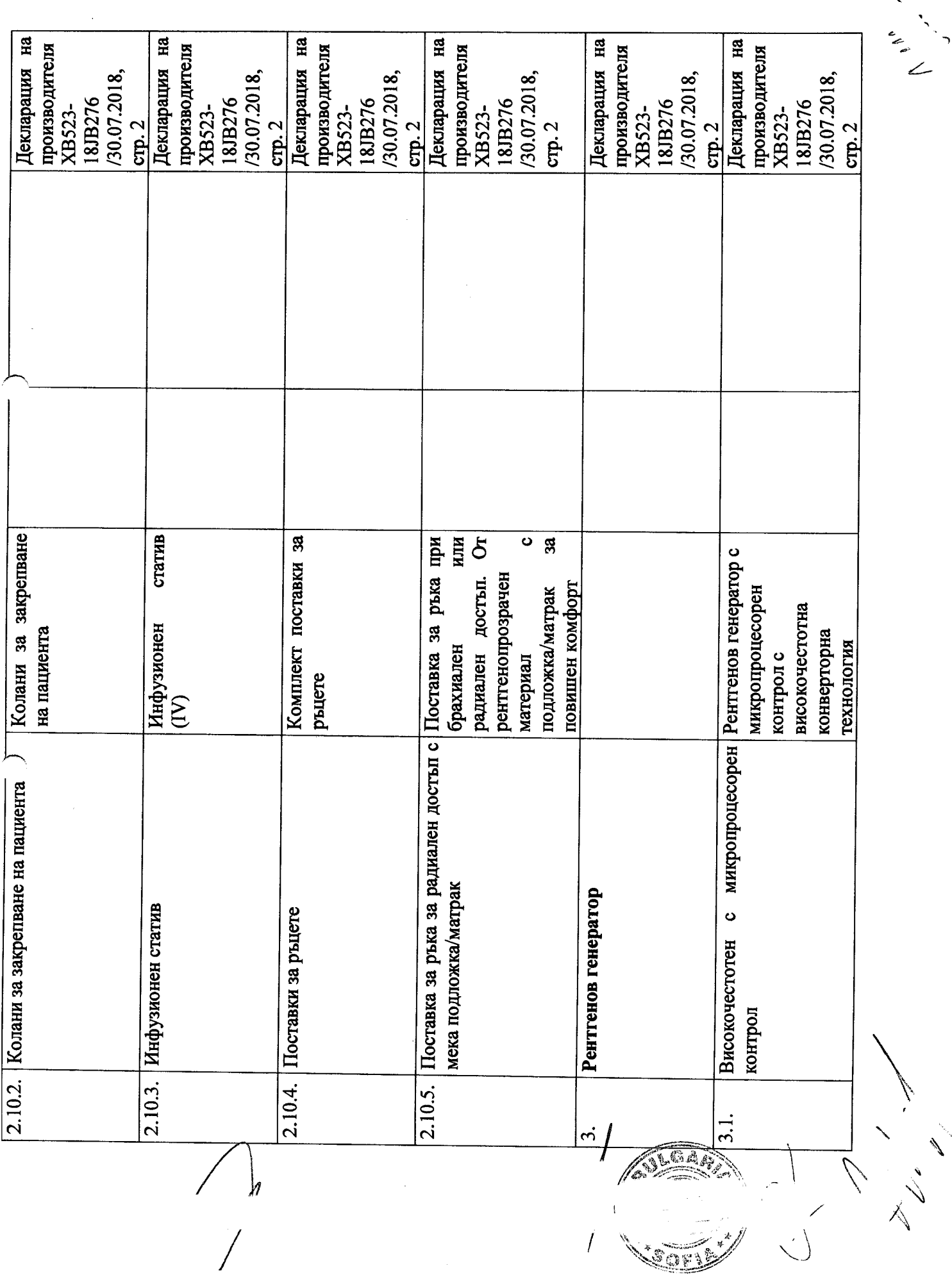

ton

 $\pmb{\mathcal{E}}$ 

 $\overline{\phantom{a}}$ 

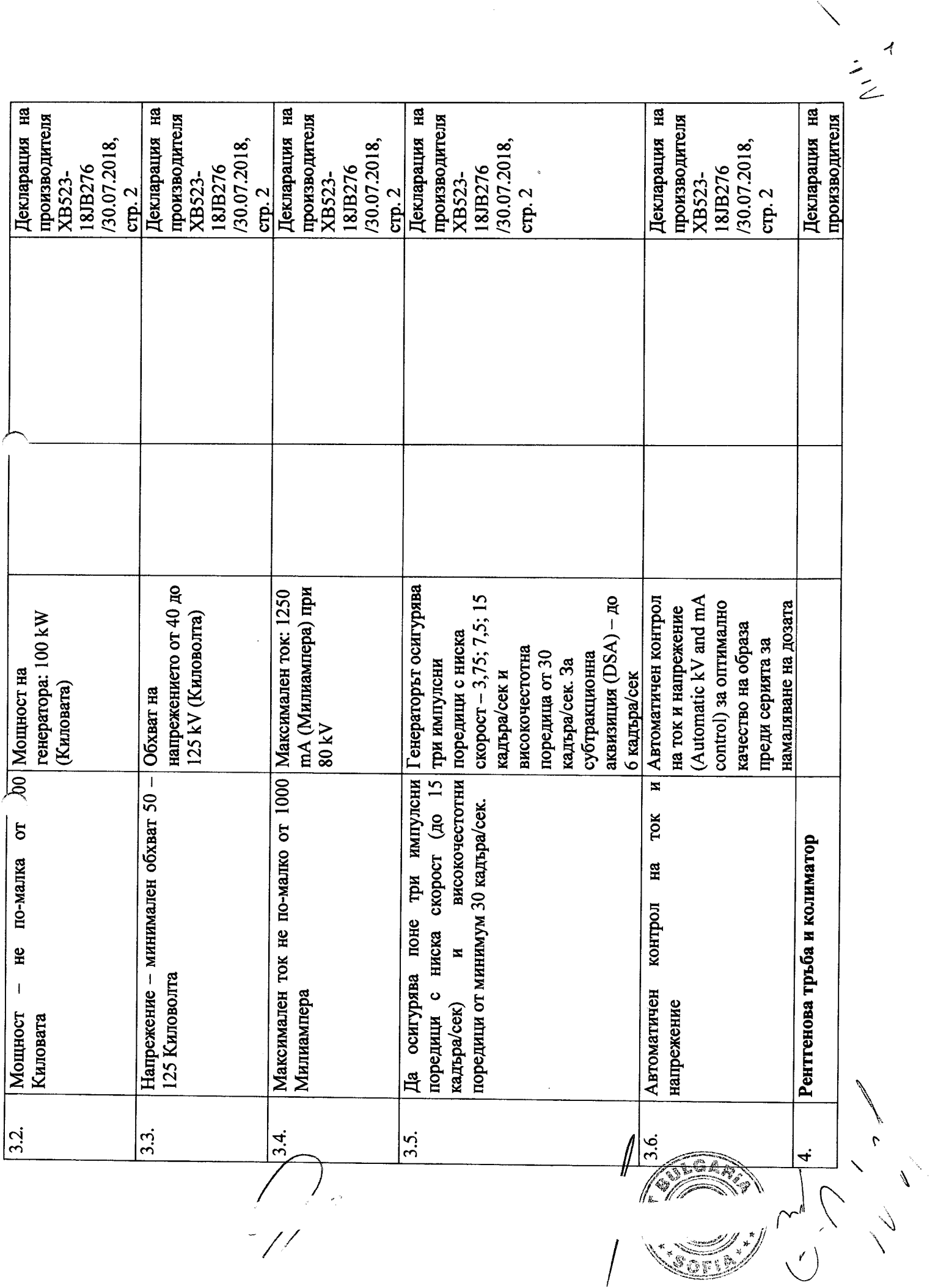

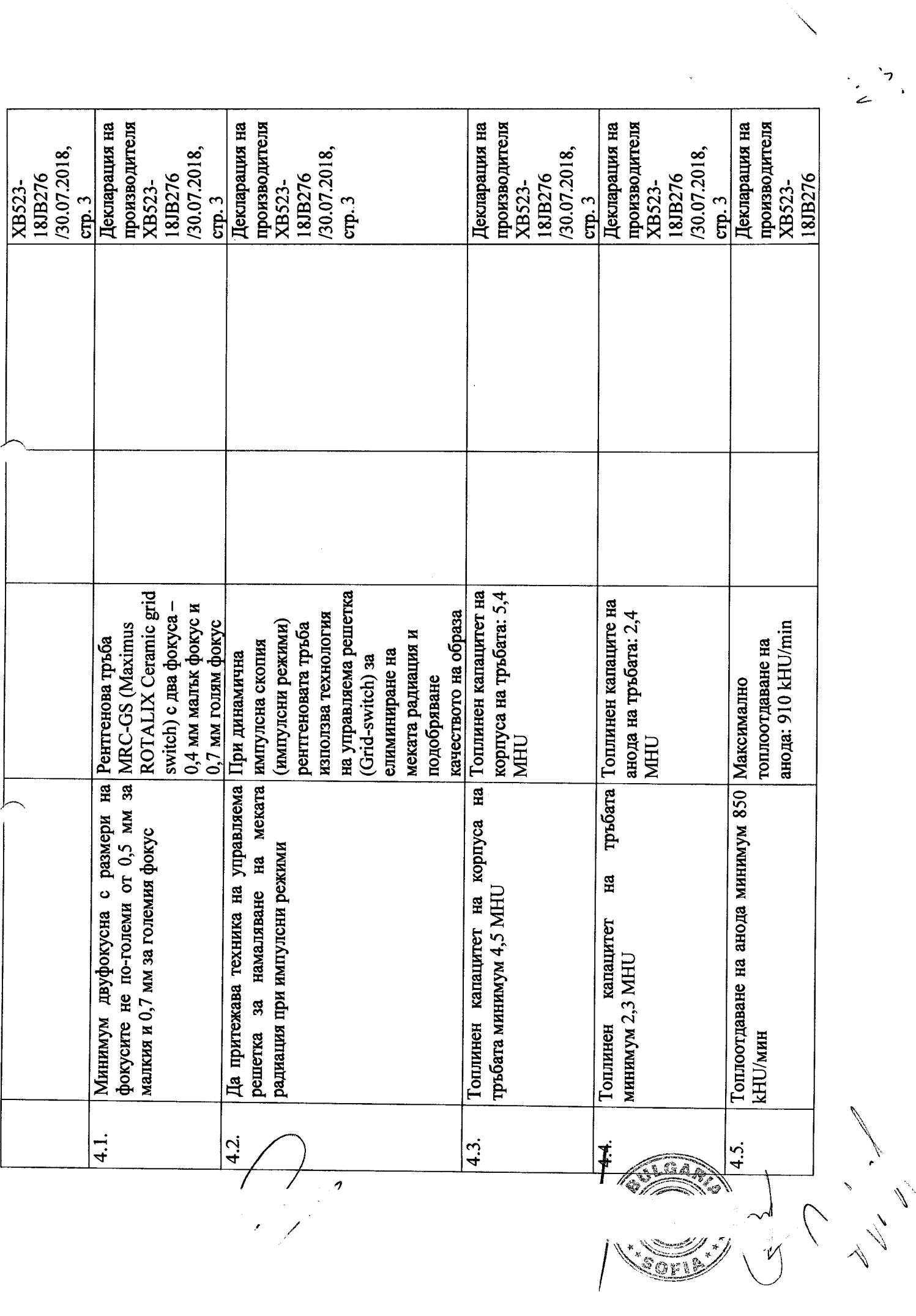

and a family of the

 $\hat{\mathcal{A}}$ 

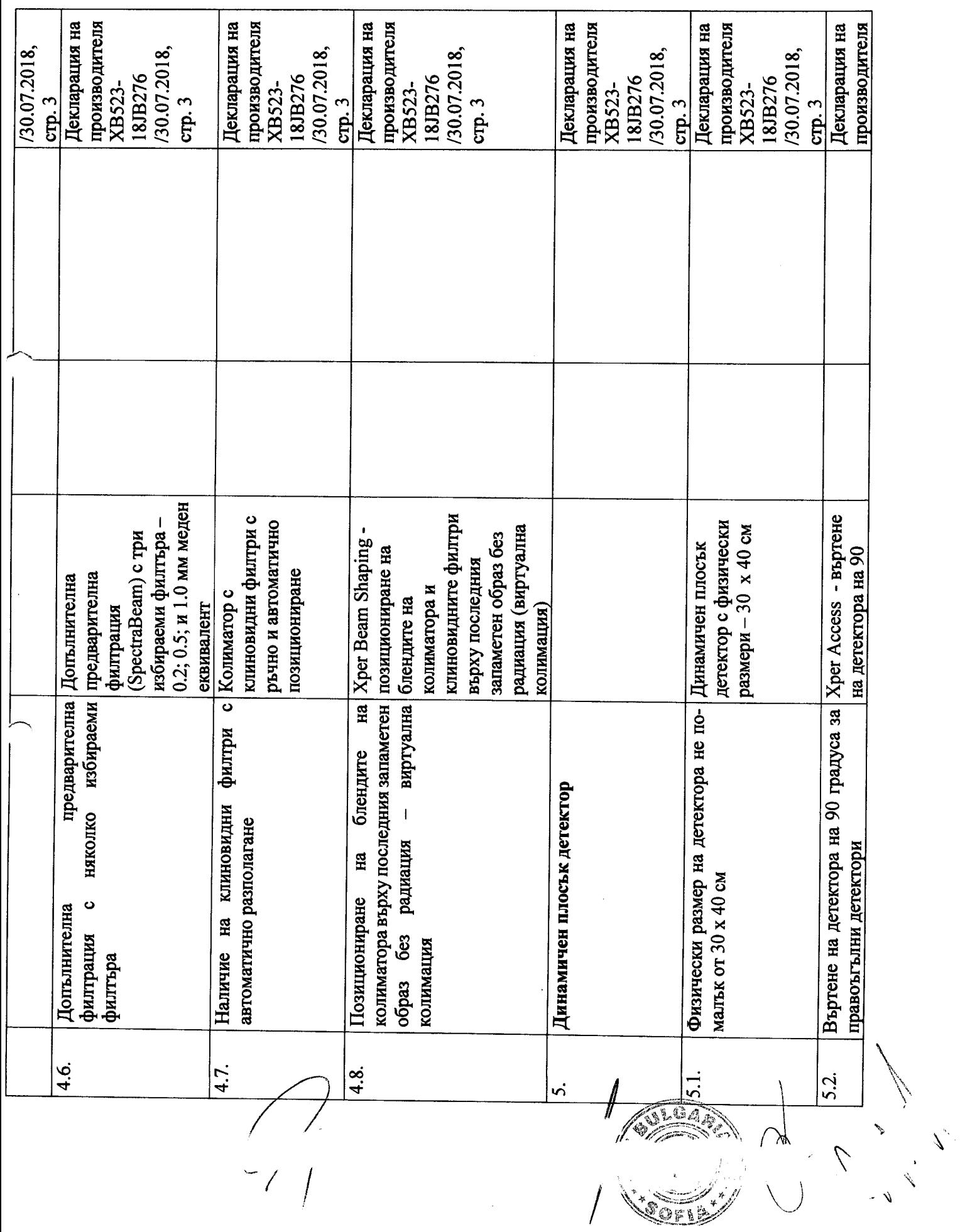

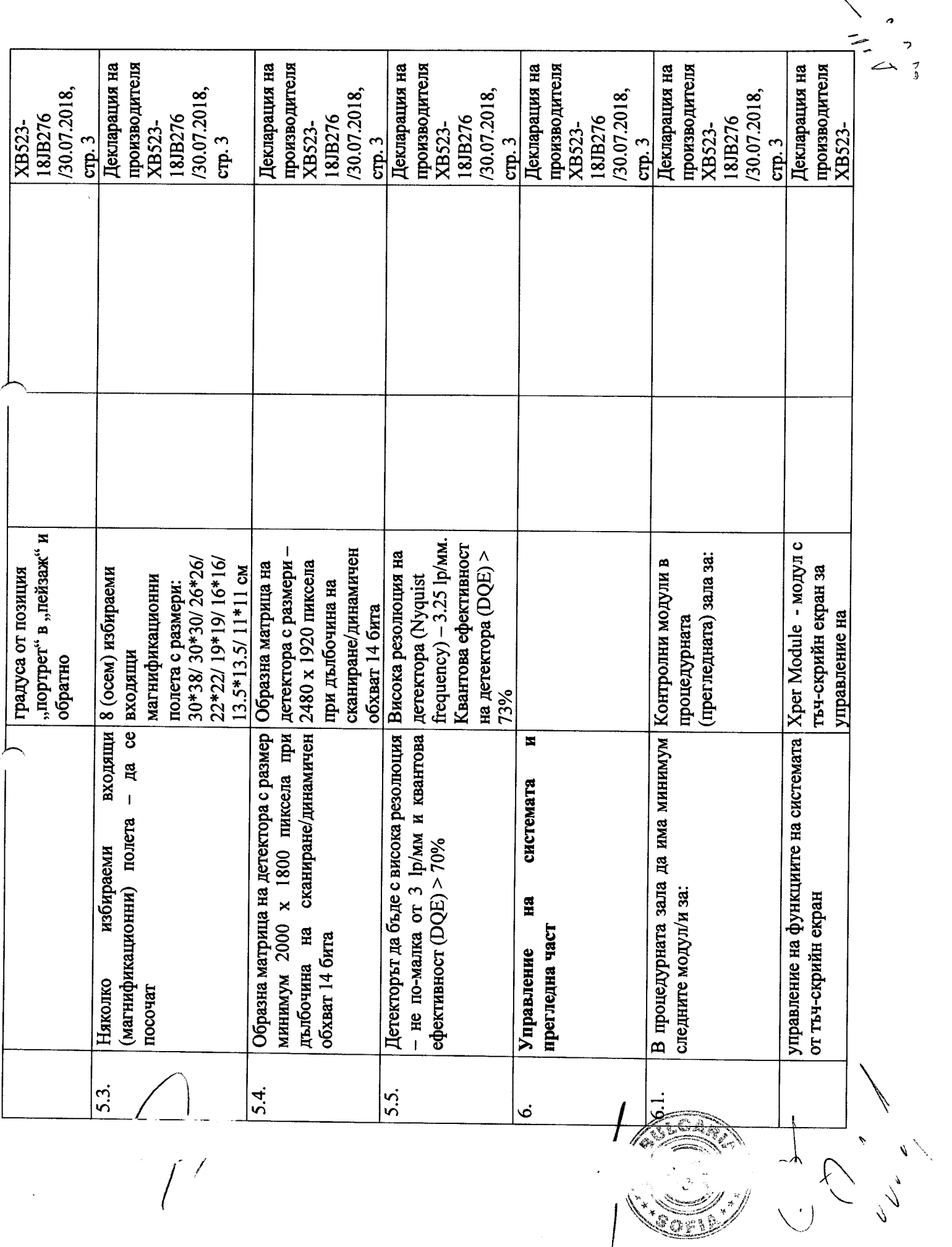

 $\label{eq:1} \frac{1}{\sqrt{2\pi}}\int_0^1\frac{1}{\sqrt{2\pi}}\,d\mu$ 

 $\int$ 

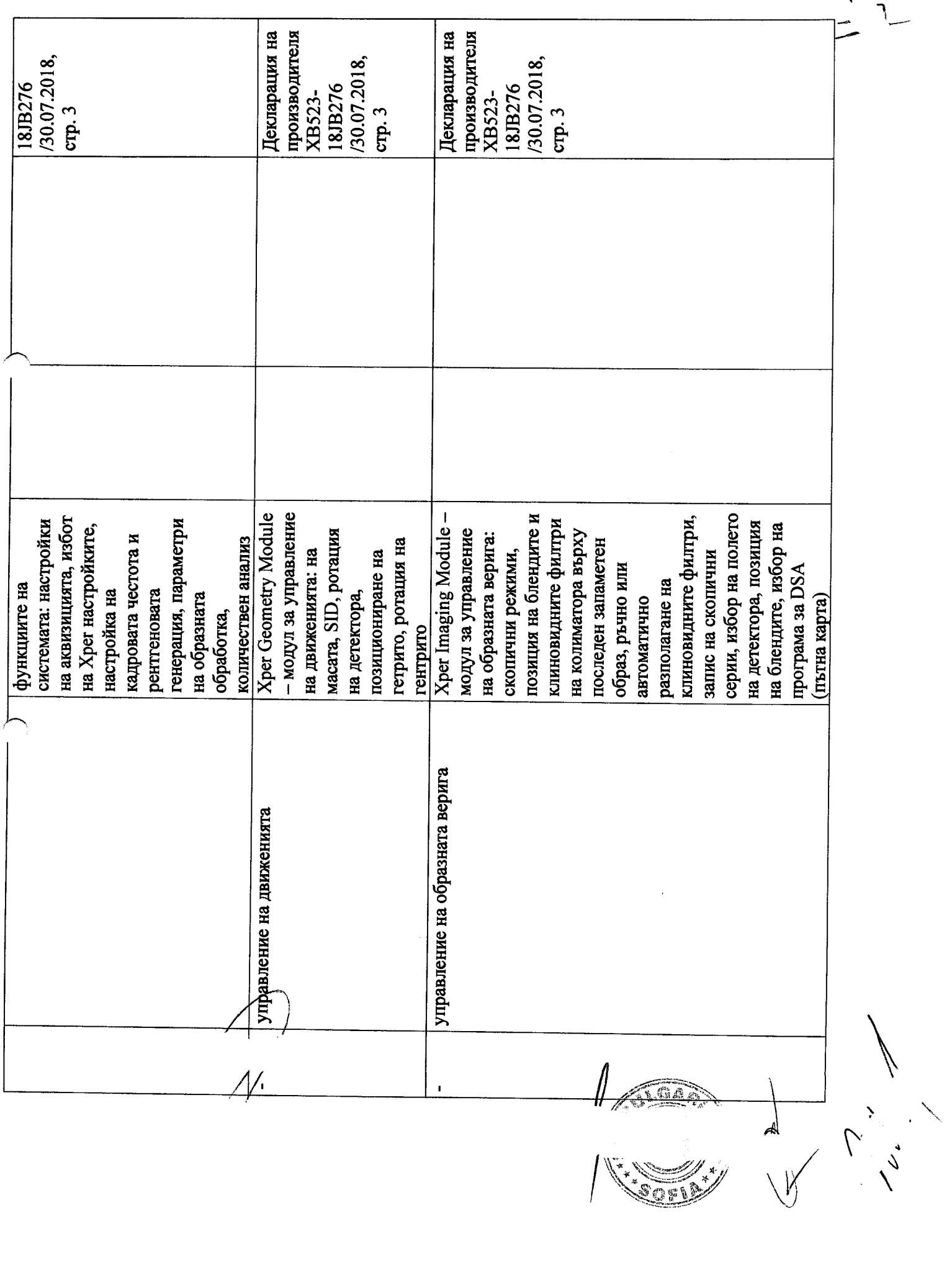

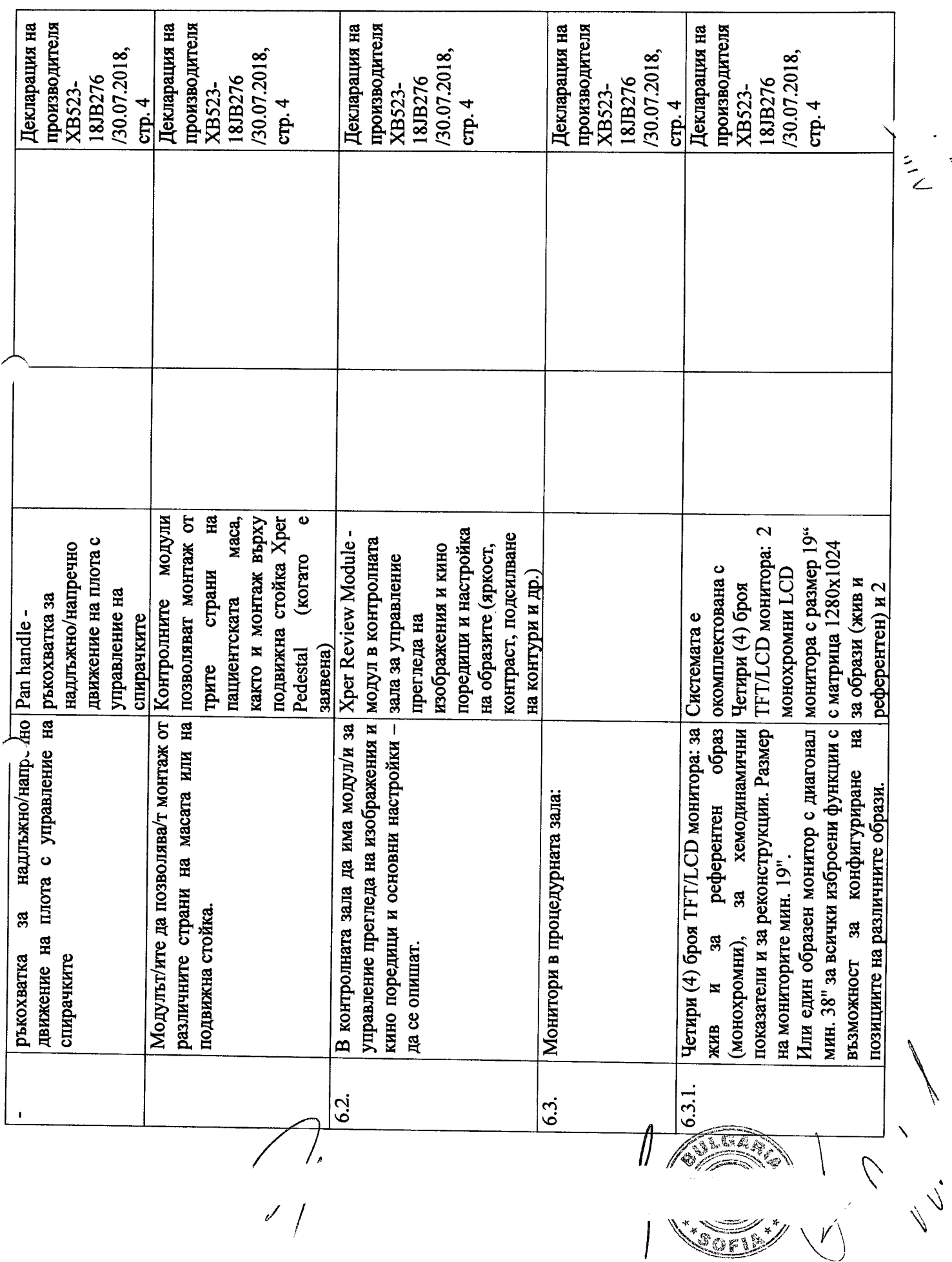

 $\overline{\phantom{a}}$ 

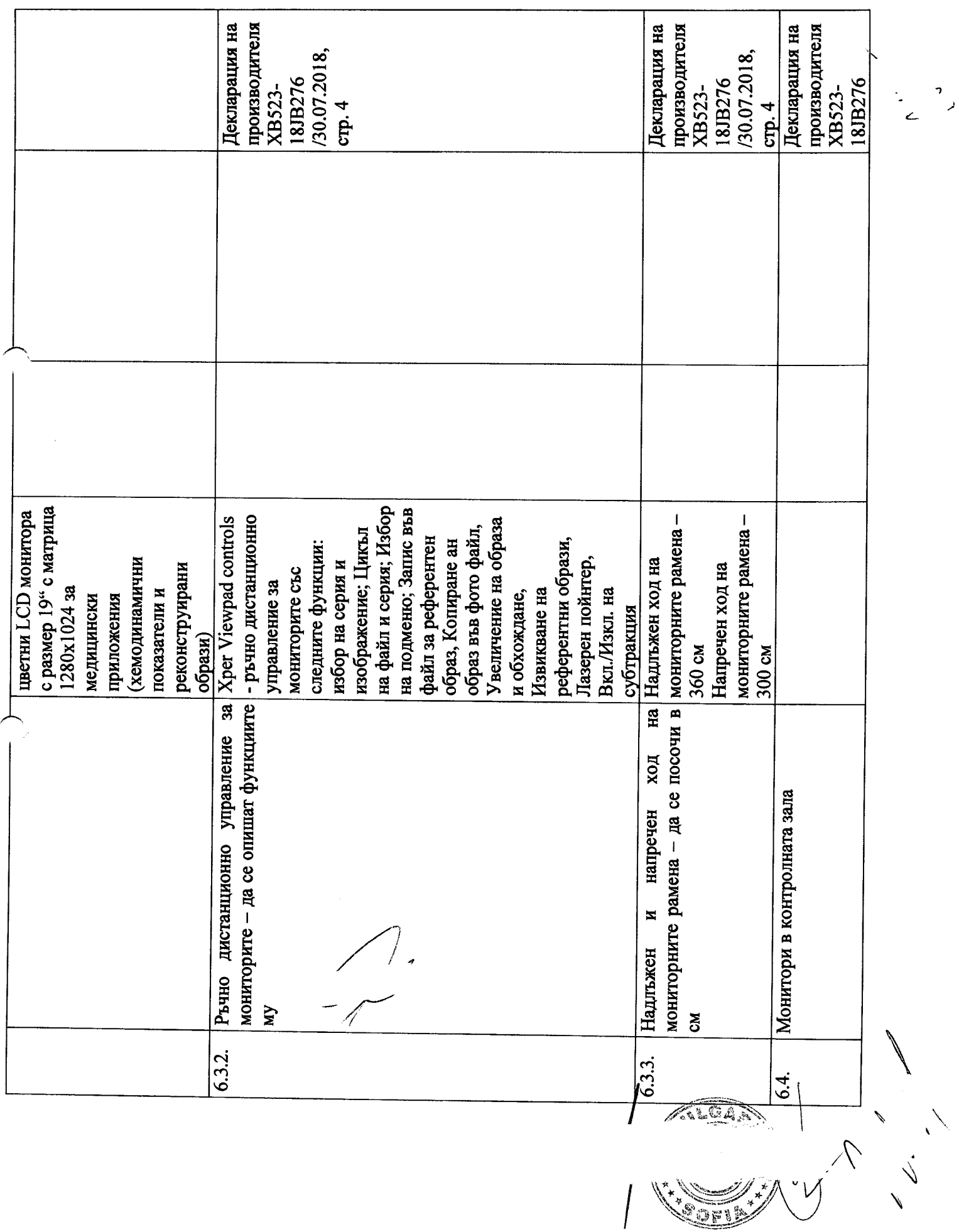

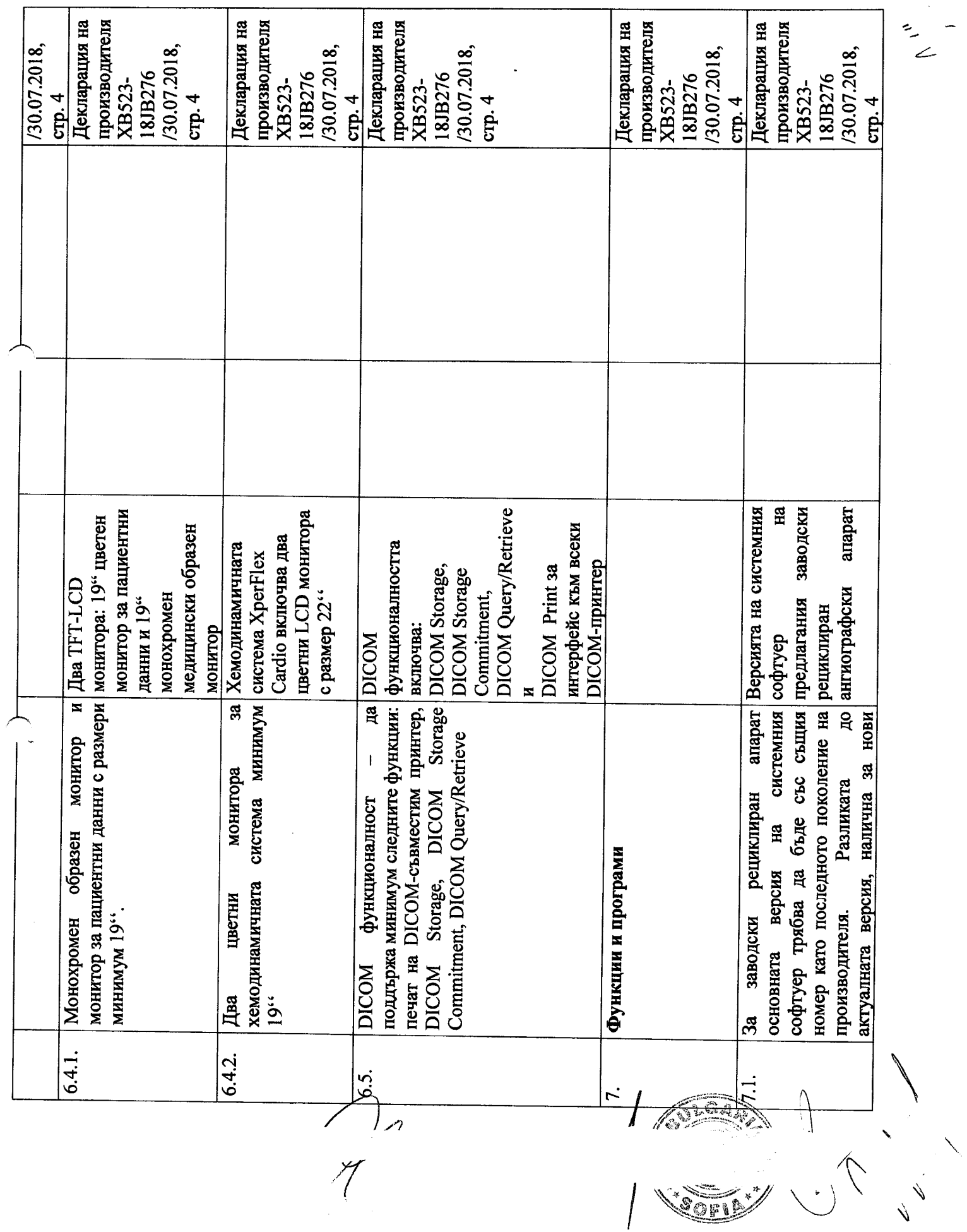

 $\frac{1}{1}$ 

 $\frac{1}{\sqrt{2}}$ 

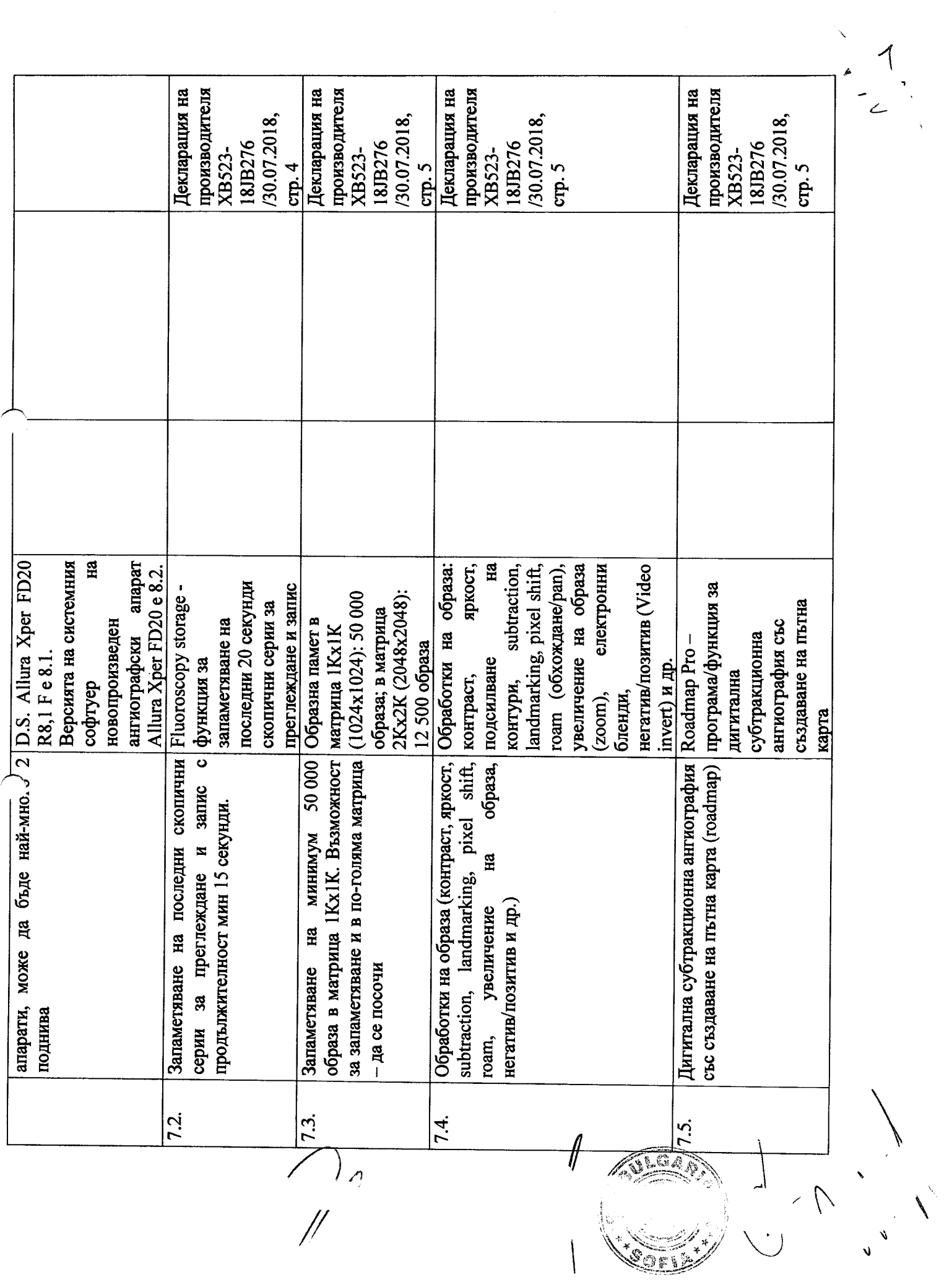

 $\mathcal{N}_{\mathcal{A}}$ 

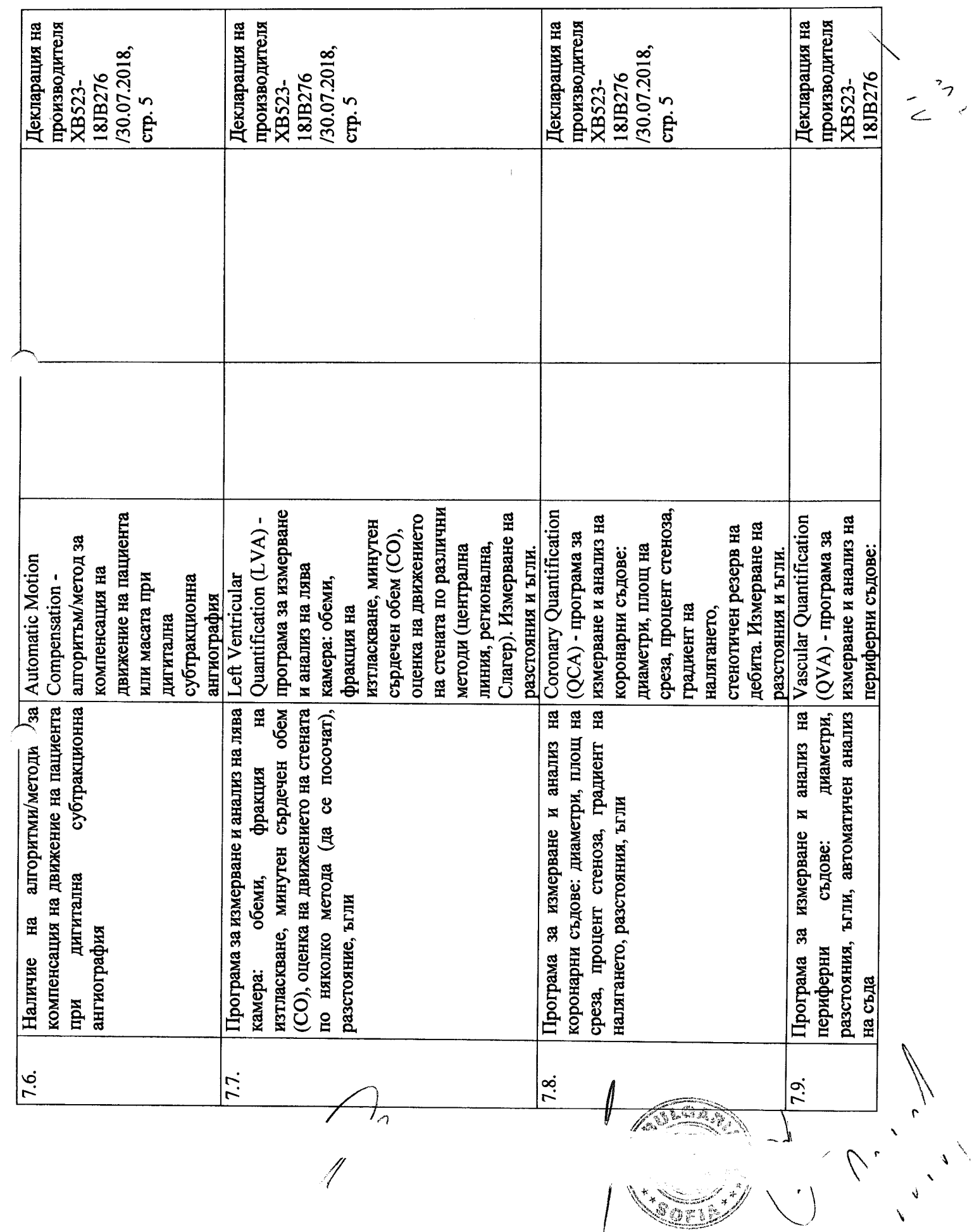

 $\mathcal{L}_{\mathcal{L}}$ 

 $\bar{\mathbf{v}}$ 

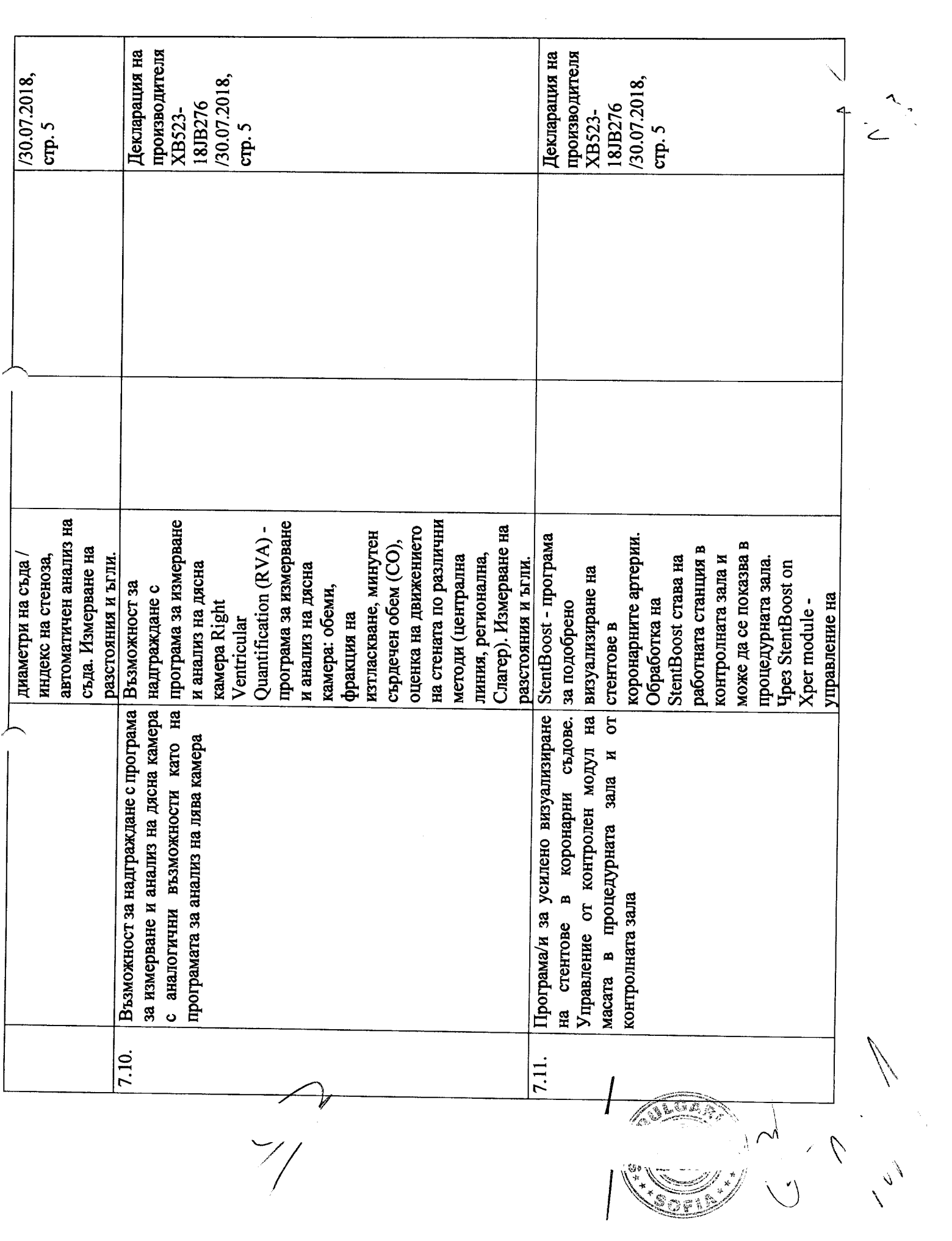

 $\begin{array}{c}\n\lambda \\
\vdots \\
\vdots\n\end{array}$ 

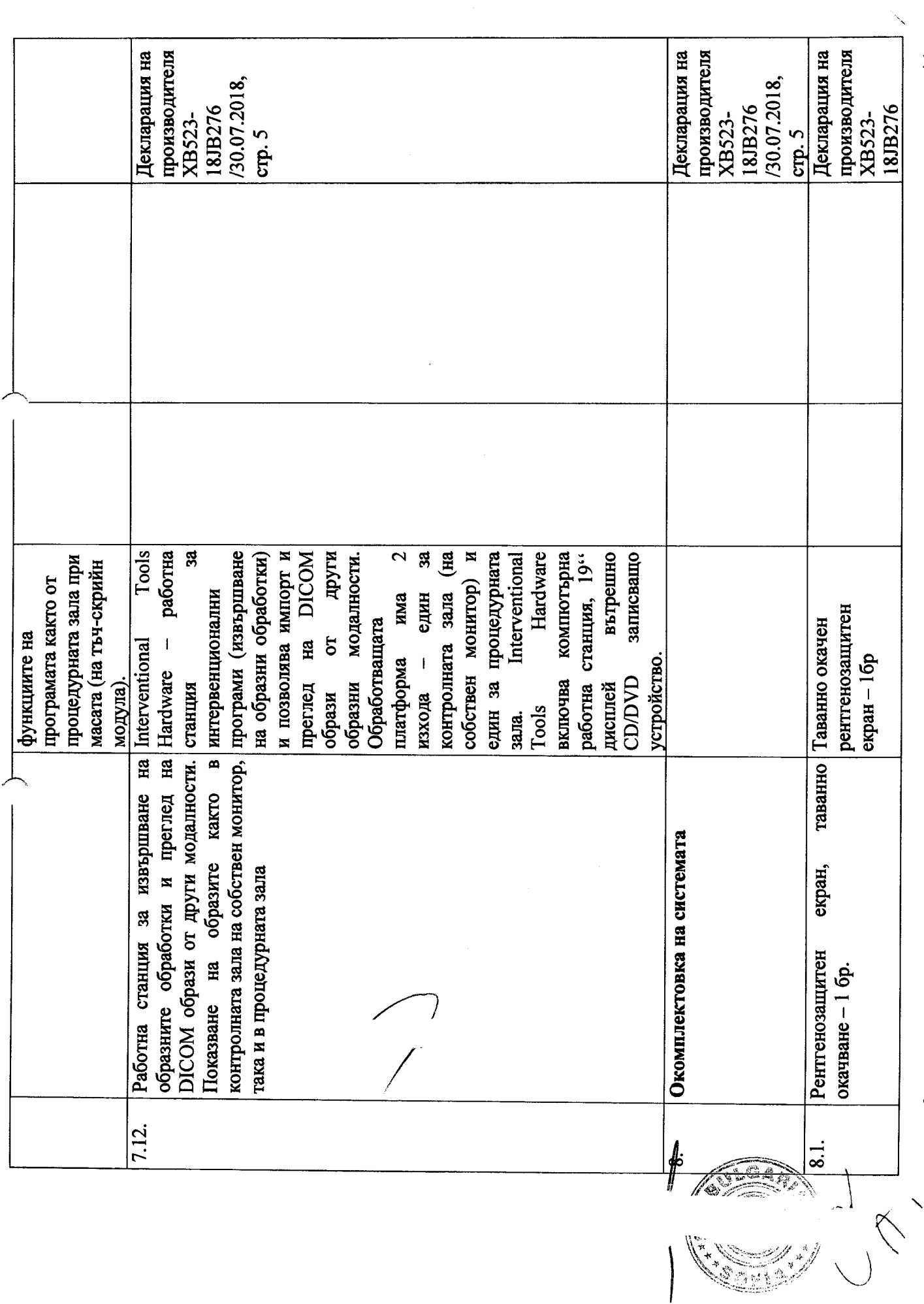

 $\frac{1}{2}$ 

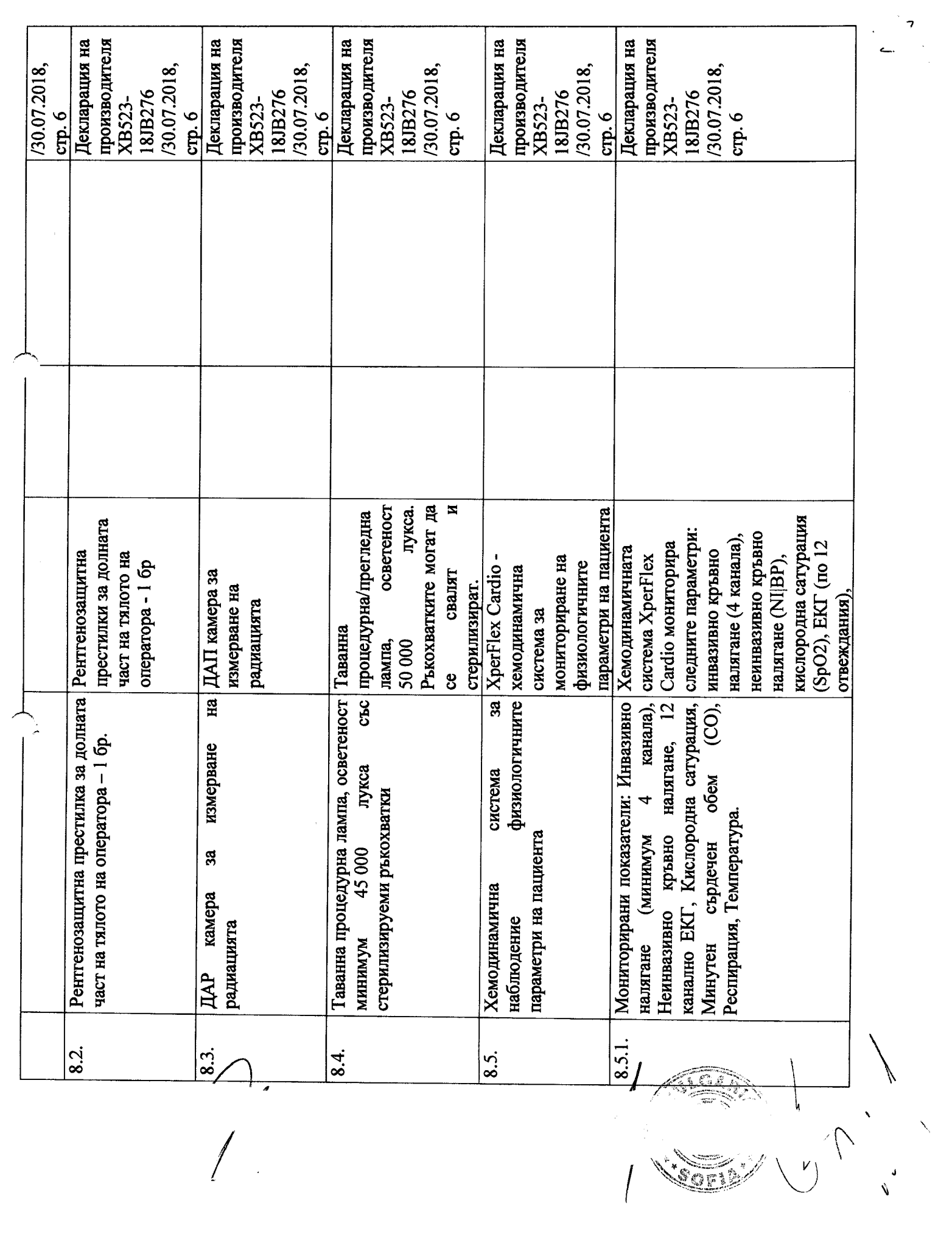

VOCE / \

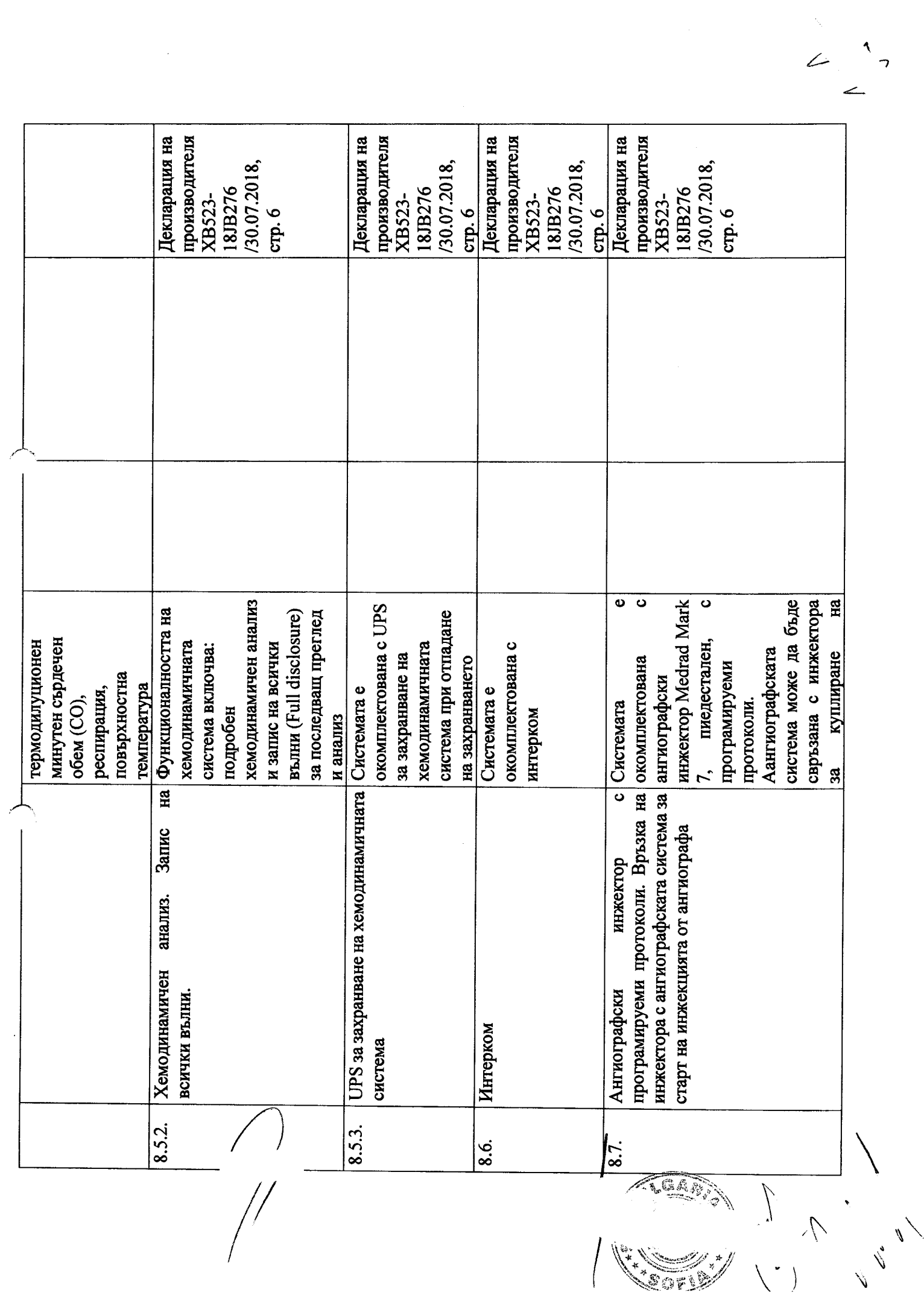

 $\label{eq:2.1} \frac{1}{\sqrt{2}}\left(\frac{1}{\sqrt{2}}\right)^{2} \left(\frac{1}{\sqrt{2}}\right)^{2} \left(\frac{1}{\sqrt{2}}\right)^{2} \left(\frac{1}{\sqrt{2}}\right)^{2} \left(\frac{1}{\sqrt{2}}\right)^{2} \left(\frac{1}{\sqrt{2}}\right)^{2} \left(\frac{1}{\sqrt{2}}\right)^{2} \left(\frac{1}{\sqrt{2}}\right)^{2} \left(\frac{1}{\sqrt{2}}\right)^{2} \left(\frac{1}{\sqrt{2}}\right)^{2} \left(\frac{1}{\sqrt{2}}\right)^{2} \left(\$ 

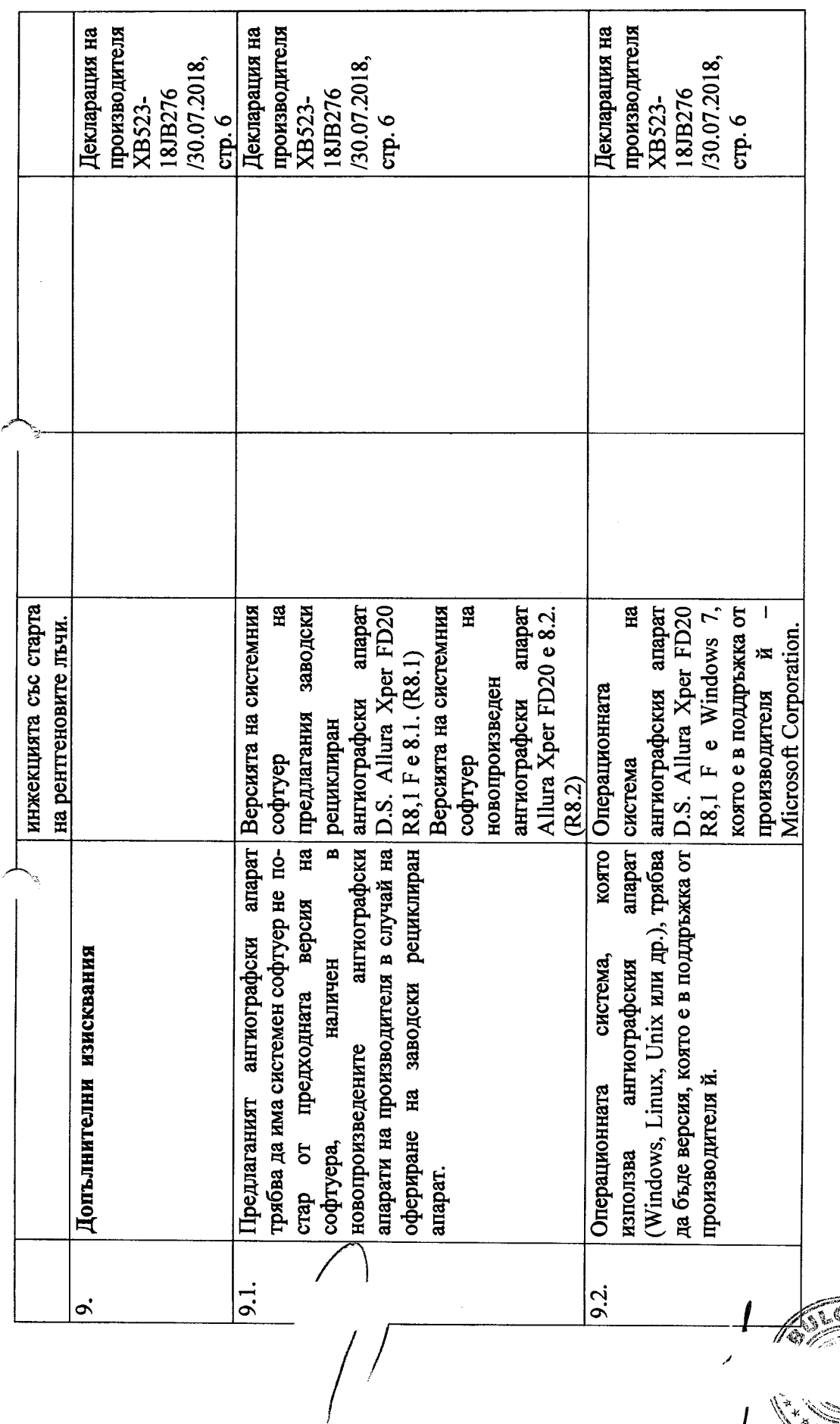

ACCAR A

Настоящото предложение е ва. дно минимум 4 (четири) месеца от датат. доято е посочена за дата на получаване на офертата и ще остане обвързващо за нас, като може да бъде прието по всяко време преди изтичане на този срок.

 $\overline{\widetilde{\zeta}}$ 

Приложения: съгласно текста

Дата: 10.08.2018 г.

(представляващ по регистрация уни упъд .................. Име и фамилия: Васил Минев Подпис и печат: ..

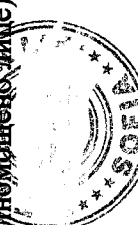

(представляващ по ребистрация или упълномощено лице)

 $\begin{matrix} \langle & \rangle \\ & \langle & \rangle \end{matrix}$ 

 $\geq$ 

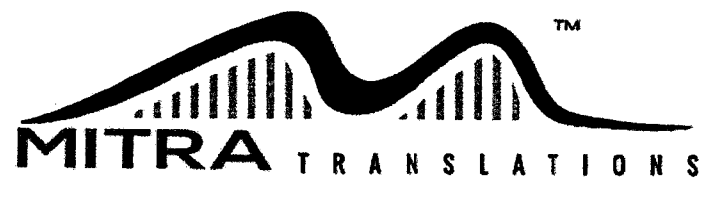

www.mitratranslations.com

Varna 9000, Bulgaria 11a Tsar Asen Str., office 4 Sofia 1164. Bulgaria

34 Zlatovrah Str.

Shumen 9700, Bulgaria 19 Dobri Voynikov Str.

+359 (0)895 450 755 +359 (0)52 620 280 +359 (0)876 999 791 +359 (0)2 43 90 170 +359 (0)895 450 760 +359 (0)54 800 340

# Превод от английски език

# СЕРТИФИКАТ

Лого: DEKRA Номер: 2079177 Системата за управление на:

# Philips Medical Systems Nederland B.V.

Veenpluis 4-6 5684 РС Бест Нидерландия

включително нейното приложение отговаря на изискванията на следния стандарт:

# EN ISO 13485:2012

# Обхват:

Проектиране и разработване, производство, дистрибуция, инсталиране и сервизно обслужване на диагностични рентгенови системи и свързаните софтуер и хардуеър в областта на интервенционалните и хирургически процедури.

> [Подпис: не се чете] Инж. А. А. М. Лаан

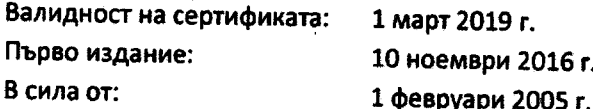

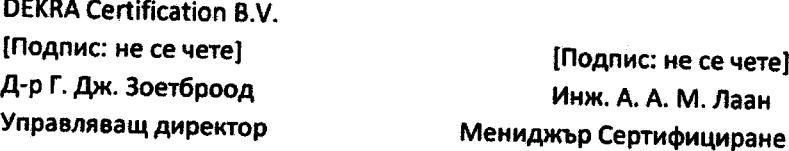

© Позволено е публикуване на този сертификат и на прилежащите доклади като неразделна част от него. Лого: MGM SYS RvA C 589

DEKRA Certification B.V. Meander 1051, 6825 MJ Arnhem P.O. Box 5185, 6802 ED Arnhem, Нидерландия Тел. +31 88 96 83000, Факс +31 88 96 83100 www.dekra-certification.com Фирмен регистрационен номер 09085396

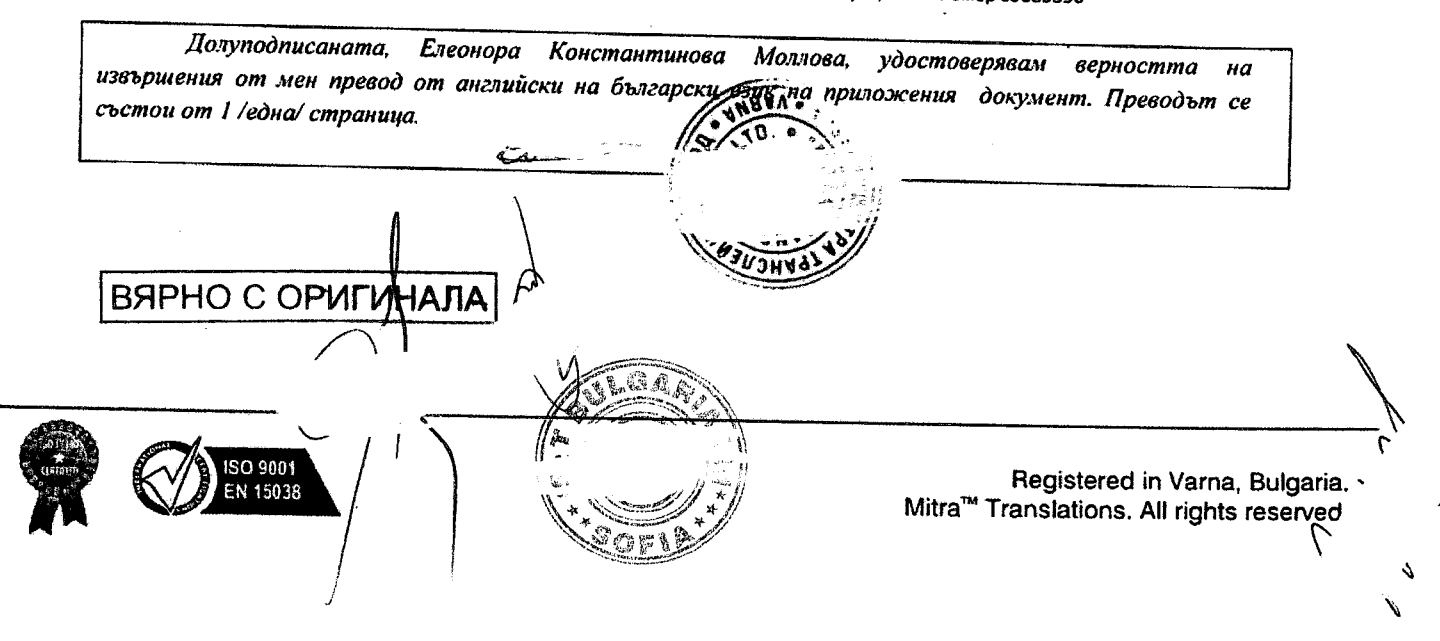

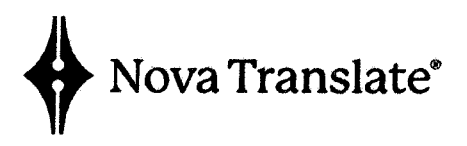

€ +359 877 750 460 

Превод от английски език

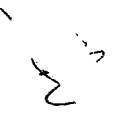

Обновени системи Гр. Бест, Нидерландия Номер на материал 722012 Сериен номер 482

# **CE**

# Декларация за съответствие

С настоящия документ се удостоверява, че Allura Xper FD20 R8.1 - DS Модел на система Philips RS (обновени системи): Номер на вид на Philips: 722012 482 Сериен номер на Philips:

- Има СЕ маркировка от производителя в момента, в който е пуснато на пазара за пръв път;
- Обновено е съобразно указанията на Philips Healthcare
- Преминало е всички нужни заводски изпитвания, отговаря на спецификациите на производителя и като изделие от клас 2а и клас 2b съответства на Директивата относно медицинските изделия 93/42/ЕИО.

### Обновени системи, Бест

Veenpluis 4-6, 5684 PC, Бест, Нидерландия

Отговорник за проекта: **Име: Rob Op Het Veld** Системен инженер

Дата: 18 юни 2018 г. Подпис: (подпис: не се чете)

Прегледано и одобрено от: *<u>Mme: Mathyn Ungerer</u>* Директор по осигуряване на качеството

Дата: 18 юни 2018 г. Подпис: (подпис: не се чете)

Страница 1 от 1

Philips Medical Systems Nederland B.V.

модел MV-30002-4 Вер. 2

Долуподписаната Диляна Мартинова Стфянова удостоверявам верността на превода от английски на български език на прило 4-тент. Преводът се състои от 1/една/ страница.

Преводач: Диляна Мартинова Стоянова BAPHO C OPULUH G A

« Translation » | Træn'skripjan : • Editing

 $\vee$  Meb Localization  $\star$  Software. Localization  $\Re$  Multilingual SE

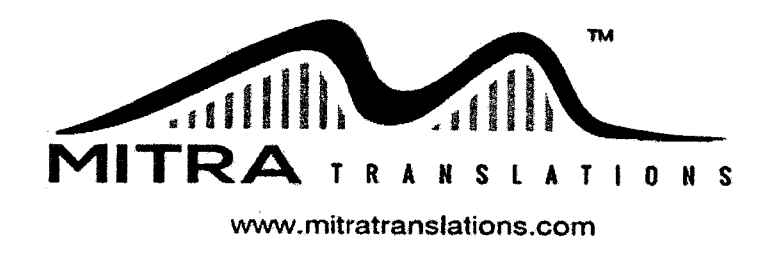

Varna 9000, Bulgaria 11a Tsar Asen Str., office 4 Sofia 1407, Bulgaria 53A N.Y. Vaptsarov blvd., fl.2 Shumen 9700, Bulgaria 91 Tsar Ivan Aleksandar str.

+359 (0)895 450 755 +359 (0)52 620 280 +359 (0)876 999 791 +359 (0)2 43 90 170 +359 (0)895 450 760 +359 (0)54 800 340

Превод от английски език

XB523-17FG229

Да послужи при необходимост

**PHILIPS** 

# ОТОРИЗАЦИОННО ПИСМО

Ние, Philips Medical Systems Netherland B.V. ("Филипс") Veenpluis 6, 5684 PC Best, Нидерландия, с настоящото потвърждаваме, че:

С&Т България ЕООД бул. Искърско шосе, 7, Европа парк, сгр. 6, София 1528. България

Понастоящем е наш оторизиран дистрибутор на територията на България и като такъв има право да участва в търгове на територията на България като предлага продуктите на организацията Philips Medical Systems, които C&T България ЕООД е упълномощено да регистрира, предлага на пазара, продава, доставя, инсталира, пуска в експлоатация, организира обучения на персонала и за които продукти да предоставя консумативи и сервизни части, гаранционно и следгаранционно обслужване по реда и условията на дистрибуторски договор SEC-78728 между Philips и С&Т България ЕООД. Това се отнася за изброените по-долу продукти:

Работни процеси и клинична информатика Оборудване за генератори, тръби и компоненти Автоматизирани външни дефибрилатори Клинични приложения и платформи за образна Медицински консумативи и сензорно **ЛИАГНОСТИКА** оборудване Оборудване с високо интензивен фокусиран Оборудване и системи за пациентно наблюдение ултразвук Ултразвукова апаратура **PET** системи Оборудване за рентгенова диагностика Оборудване за нуклеарна медицина - камери за Апаратура за интервенционна радиология еднофотонна емисионна компютърна томография Компютърна томография Оборудване за кардиологична информатика Апаратура за магнитен резонанс Оборудване за ДЕКГ Оборудване за рентгенотерапия в онкологията Оборудване за електрокардиографски сигнал  $\frac{1}{2}$ Оборудване за контрол на осветлението Оборудване за сърдечно-съдова диагностика Оборудване на Respironics Hospital ChMV Настоящото е валидно до 31.12.2018 г. **ОРИГИНАЛА** BSPHO ( ISO 9001 Registered in Varna, Bulgaria. EN 15038 Mitra<sup>™</sup> Translations. All rights reserved.<sup>5</sup>

# Айндховен, Нидерландия, 05 декември 2017 г. Philips Medical Systems Netherland B.V. Подпис: /не се чете/ Печат: Philips Medical Systems Nederland B.V., Айндховен, Нидерландия

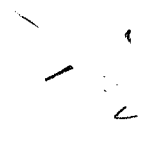

г-н Мартиен Хойс, дипл. инж. Мениджър "Бизнес поддръжка на търгове" Поддръжка "Международни бизнес продажби" Boschdijk 525, Building VB-9 340E, 5621 Eindhoven, Нидерландия P.O. Box 90050, 5600 PB Eindhoven, Нидерландия Mo6.: +31(0)6 23830731 martien.heus@philips.com www.healthcare.philips.com

# Philips Medical Systems Netherland B.V., Boschdijk 525, 5621 JG Айндховен, Нидерландия

Търговски регистър в Айндховен № 17060498

Долуподписаната, Диляна Кънчева Илиева, удостовет да ерността на извършения от мен превод<br>от английски на български език на приложения документ Меводът се състои от 2 /две/ страници.

Преводач: Диляна Кънчева Илиева

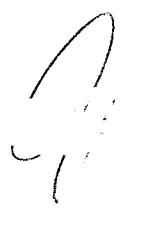

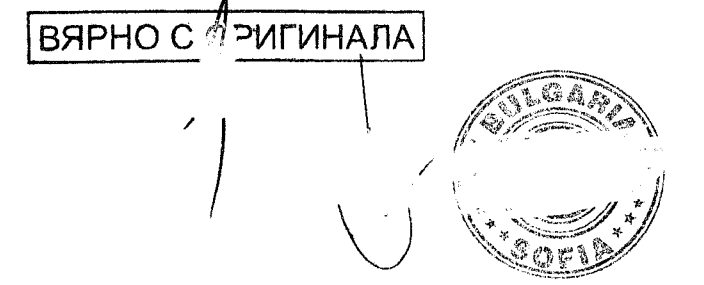

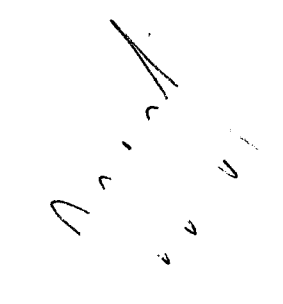

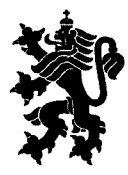

РЕПУБЛИКА БЪЛГАРИЯ Изпълнителна агенция по лекарствата **REPUBLIC OF BULGARIA Bulgarian Drug Agency** 

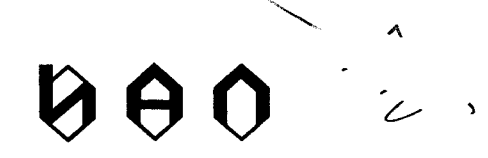

 $1141 - 32867$  $0.6 - 08 - 2018$ ЛО

Г-Н ВАСИЛ МИНЕВ УПРАВИТЕЛ НА "С&Т БЪЛГАРИЯ" ЕООД БУЛ. "ИСКЪРСКО ШОСЕ" №7 ТЪРГОВСКИ ЦЕНТЪР ЕВРОПА, СГРАДА 6, ЕТ.3 ГР. СОФИЯ 1528

Ha Bam Nº 18L518M/19.07.2018

ОТНОСНО: Искане с вх. №№ ИАЛ-32706/03.08.2018 и ИАЛ-32707/03.08.2018 г. за предоставяне на информация за регистрирани данни в Изпълнителната агенция по лекарства (ИАЛ) и EUDAMED за инциденти/потенциални инциденти с медицински изделия, блокирани или изтеглени партиди

# УВАЖАЕМИ Г-Н МИНЕВ,

В отговор на Ваше искане с горепосочения номер Ви уведомявам следното:

При направена справка към дата 03.08.2018 г. се установи, че през последните две години в ИАЛ и в EUDAMED няма регистрирани данни за инциденти/потенциални инциденти, както и за блокирани или изтеглени партиди за медицинско изделие с търговско име/модел ангиографска система Philips, Allura Xper FD20, продуктов № 889026 на производителя Philips Medical Systems Netherland B.V., Холандия.

С уважение,

ПРОФ. АСЕНА СТОИМЕНОВА, ДФ Изпълнителен директор

София 1303, ул. Дамян Груев № 8, тел.: (02) 8903 555, факс: (02) 8903434<br>8, Damyan Gruev Str., 1303, Sofia, Bulgaria, tel: + 359 2 8903555, fax: + 359 2 8903434, e-mail: bda@bda.bg

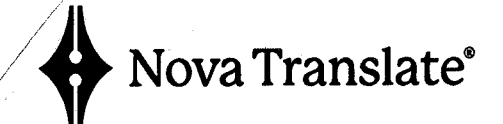

www.novatranslate.com +359 877 750 460 d office@novatranslate.com

Превод от английски език

# **PHILIPS**

XB523-18JB276 Стр. 1/7

# ДЕКЛАРАЦИЯ НА ПРОИЗВОДИТЕЛЯ

ДО: МБАЛ ХРИСТО БОТЕВ АД БУЛ. ВТОРИ ЮНИ 66 **3000 ВРАПА БЪЛГАРИЯ** 

Номер на публикацията: Тръжна процедура, открита с Решение № 1061 от 10.07.2018 г. на МБАЛ ХРИСТО БОТЕВ АД, публикувана в българската Агенция за обществени поръчки под № 00399-2018-0002

Наименование на проект: "Доставка, монтаж, тестови изпитвания, пускане в експлоатация и обучение на служители на Ангиографски апарат за нуждите на МБАЛ Христо Ботев АД"

КАТО СЕ ИМА ПРЕДВИД, че ние Philips Medical Systems Nederland B.V. (Филипс Медикал Системс Недерланд Б.В.), дъщерно дружество на Royal Philips NV (Роял Филипс НВ), със седалище Вееннлаус 6, 5684РС Бест, Нидерландия, включително второ местоположение на Бошдайк 525, 5621 ЈС Айнховен, Нидерландия, сме упълномощени да представляваме, продаваме и предлагаме сервизно обслужване в Европа, Близкия Изток и Африка на всички медицински изделия, произведени от групата Philips (като група от дружества под контрола на Royal Philips N.V.), декларираме следното:

Предлаганата конфигурация на фабрично обновена система за ангиография - PHILIPS, модел: D.S. Allura Xper FD20 R8.1F, отговаря на следните изисквания:

1. Позиционер/гентри

Стойката на D.S. Allura Xper FD20 R8.1 F е стабилно изградена от С-рамо и подово  $1.1.$ монтирано L-рамо.

 $1.2.$ Ротация на L- рамо (което носи С-рамото) около пациентската маса: +90, 0, -90 градуса за да се позволи достъп до пациентите от три страни на масата

Ротацията на L-рамото (което носи С-рамото) е моторизирана, но също така може да бъде  $1.3.$ 

« Translation » | Træn'skripfan | • Editing • proof ocalization  $\star$  Software\_Localization  $\ast$  Multilingual SEO  $\ast$ 

# DHIIIDS

 $\frac{1}{2}$  or  $\lambda_{\rm{max}}$  .

изпълнена ръчно

 $1.4.$ Дълбочината на С-рамото е 90 cm

 $1.5.$ Диапазон на въртене на С-рамо (градуси): 120 LAO до 185 RAO (общ диапазон на въртене 305°)

Моторизираното променливо разстояние източник - изображение (SID) между фокуса и  $1.6.$ входния екран на динамичния детектор с плосък екран може да бъде настроено от 89,5 до 119,5 cm.

1.7. Ангулация/орбитална ротация на С-рамо, кранио/каудална ротация/диапазон (градуси): 90 каудално до 90 краниално (общ диапазон на въртене 180°)

1.8. Променлива скорост на ротация на С-рамо, до 25 градуса/сек.

1.9. BodyGuard е уникална система за засичане, за автоматична защита на пациента и оборудването. Тази система за засичане улавя обекти, близки до детектора (с капацитивно безконтактно улавяне) и впоследствие ограничава движенията на системата. Следователно системата Allura XPer FD20 се адаптира към действителния размер на пациента и позволява пълноценно използване на високоскоростните движения.

1.10. Запазване и последващо възпроизвеждане на две позиции на гентрито, вкл. SID (програмируеми позиции)

 $2.$ Пациентска маса:

 $2.1.$ Диапазонът на моторизирано регулиране на височината е 74,5-102,5 cm за маса без въртене. С опцията за въртене (включена), височината е с приблизително 7 ст повече

 $2.2.$ Плаващ ход на плота на масата от 120 cm по дължина

 $2.3.$ Включената опция за въртене позволява удължен надлъжен диапазон: 78,2 cm, по този начин се осигурява пълно покритие на пациента (включително долните крайници) от > 195 cm, без необходимост от преместване на пациента

2.4. Плаващ ход на плота на масата от 2 х 17,5 cm напречно (+/- 17,5 cm)

 $2.5.$ Макс. тегло на пациента (товар на пациента): 250 kg

2.6. 500 N за CPR във всяка надлъжна позиция на плота на масата

 $2.7.$ Дължина на плота на масата: 319 cm

2.8. Ширина на плота на масата: 50 cm

2.9. Опцията за въртене включва шарнирен болт, което позволява въртене на плота на масата в хоризонтална равнина с диапазон на въртене: -180°/90°

2.10. Аксесоари на масата, включени в конфигурацията:

 $2.10.1.$ Дълъг матрак кардио - пациентски матрак, дебелина 70 mm, дължина 3165 mm, ширина 500 mm

 $2.10.2.$ Колани за пациента за фиксиране на пациента

2.10.3. IV статив (инфузионна стойка)

2.10.4. Комплект поставки за ръце

2.10.5. Поставка за ръце - За поддържане ръката на пациента, когато се използва катетър за достъп до брахиалната и радиалната артерия. Поставката е изработена от прозрачен материал, съвместим с рентгена, и включва подложка за матрак за повече комфорт на пациента.

**ANCTER** 

3. Рентгенов генератор

> Philips Medical Systems Nederland B.V. Бошдайк 525, 5621 / С Айнховен, Нидерландия Търговски регистър Айндховен №17060498

# **PHILIPS**

Системата D.S. Allura Xper FD20 R8.1 F включва специално специална генераторна  $3.1.$ система за високо напрежение. Този генератор Velara CFD, контролиран от микропроцесор, се основава на технология за високочестотни преобразуватели.

Мошност/полезна мощност: 100 kW  $3.2.$ 

 $3.3.$ Диапазон на напрежението от 40 - 125 kV

 $3.4.$ Максимален ток 1250 mA при 80 kV

Импулсен рентгенов апарат за импулсна флуороскопия; 3.75, 7.5, 15 и 30 кадъра/сек.  $3.5.$ Импулсен рентгенов апарат за (изваден) придобиване до 6 кадъра/сек. за съдови приложения Автоматичен kV и mA контрол за оптимално качество на образа, преди пускане, за 3.6. запазване на дозата

 $\overline{4}$ . Рентгенова тръба и колиматор

4.1. Системата D.S. Allura Xper FD20 R8.1 F разполага с керамична тръба за мрежов прекъсвач Maximus ROTALIX, 0,4 mm номинална малка фокусна точка и 0,7 mm голяма номинална фокусна точка

 $4.2.$ При динамична импулсна флуороскопия, тръбата използва технология за превключване на мрежата, с цел елиминиране на слабопроникващата радиация и подобряване качеството на образа.

 $4.3.$ Капацитет за съхранение на топлина на рентгеновия емитер 5,4 MHU

 $4.4.$ Капацитет за съхранение на топлина на анода 2,4 MHU

 $4.5.$ Максимална скорост на охлаждане на анода 910 kHU/min

 $4.6.$ Регулиране на дозата на SpectraBeam (Допълнително префилтриране) позволява филтриране на рентгеновия сноп с (комбинация от) 0,2; 0,5 или 1 mm CU-еквивалентни филтри Колиматор с два полупрозрачни клиновидни филтъра с ръчно и автоматично 4.7. позициониране

4.8. Хрег оформяне, позициониране на сноп лъчи на затворите и клиновидните филтри върху последния задържан образ без необходимост от рентгенова флуороскопия (витруална колимация)

### 5. Динамичен детектор с плосък екран

5.1. Подсистемата с динамичен детектор с плосък панел за флуороскопия и флуорографски процедури е 30 см на 40 см (физически размери)

5.2. XperAccess дава възможност детекторът с плосък екран да се върти на 90 градуса от портрет до пейзаж и обратно

5.3. Налични ca 8 различни режими Ha изображения (входящи полета): 30\*38/30\*30/26\*26/22\*22/19\*19/16\*16/13.5\*13.5/11\*11 cm

5.4. Цифровият резултат на детектора с плосък екран FD20 е матрица на изображението 2k\*2.5k (2480 х 1920 пиксела) при дълбочина от 14 бита)в най-големия режим

5.5. Резолюция на детектора (Nyquist честора) 3,25/lp/mm. DQE (квантова ефективност на регистрацията) е >73 %

6. Контроли на системата (потребителски интерфейс) и разглеждане

6.1. Контролни модули в залата за процедури (изсиедвания):

Philips Medical Systems Nederland B.V. Бошдайк 525, 5621 ЈС Айнховен, Нидерландия Търговски регистър Айндховен №17060498

マ

 $\mathbf{I}$ 

# **PHILIPS**

 $\sigma$ .

 $\overline{\nu}$ 

Модул Хрег. Този модул има сензорен екран и съдържа следните функционалности: Настройки за прилобиване, избор на настройване на Хрег, който включва списък на функциите, Настройки за задаване на честота на кадрите и настройки за генериране на рентгенови лъчи, приложими за вида на предпочитаната интервенция, параметрите за обработка на изображения могат да се променят на Хрег модула, количествен анализ

Модулът Хрег Geometry предоставя следната функционалност: Въртене на плота на масата, височинна позиция на масата, избор на разстояние източник - изображение, ротация на детектора с плосък панел на Хрег Access, позициониране на гентрито, ротация на гентрито

Модулът Хрег Imaging предоставя следната функционалност: Избор на аромат Флуороскопия, дефиниран за Хрег настройка, позициониране на затворите и клиновидните филтри на последния ръчен или автоматичен полупрозрачен клиновиден филтър, Хрег флуоро съхранение и получаване, избор на размер на полето на детектора, позициониране на затворите, избор на Roadmap Pro

Предлаганата конфигурация включва Ръкохватка - разширение на контролната апаратура за плаващи движения на плота на масата (надлъжно/напречно движение и освобождаване на спирачките). Тя може да бъде прикрепена навсякъде по плота на масата и релсите за аксесоари.

Модулите също могат да бъдат позиционирани на една от трите страни на пациентската маса или на мобилната количка Xper Pedestal (при поръчка)

6.2. Модули в контролната зала - модулът Xper Review предлага хардуер с основни функции за бърз и ефективен преглед. Модулът Хрег Review включва следната функционалност: Тадагпо колело, за да контролирате прегледа на файл на пациента, Файл и цикъл на пускане. Контраст, Яркост и Настройка за подобрение на ръбовете, Файл, Пускане, Изпълнение, поетапно разглеждане на изображение, Преглед на изпълнение и файл, Обръщане на образ и цифрово мащабиране, и др.

6.3. Монитори в залата за процедури (изследвания):

TFT-LCD монохромни монитори за показване на клиничните изображения. 2 монитора  $6.3.1.$ се намират в кабинета за изследвания (на живо и референтни изображения). 19-инчов монохромен TFT-LCD монитор, собствен формат 1280x1024.

Освен това предлаганата конфигурация включва два (2) 19" цветни монитора с плосък екран в кабинета за изследвания, предназначени за медицински приложения (като хемодинамични криви и реконструирани изображения като StentBoost и т.н.). 19-инчов цветен ТFT-LCD монитор. Собствен формат1280х1024

6.3.2. Контролери на Xper ViewPad - ръчно дистанционно управление за мониторите в кабинета за изследвания. Предлагат се следните функции: Пускане и избор на изображение, Файл и цикъл на пускане, Преглед на файл, Съхраняване във файл с референтно изображение, Копиране на изображение в снимков файл, Цифрово (фиксирано) мащабиране и панорамиране, Отваряне на референтни изображения Лазерен принтер, Вкл./Изкл. изваждане

6.3.3. Скобата за таванно окачване на монитора предлара Гъвкаво позициониране на монитора в диапазона около 360 cm (надлъжно) х 300 cm/(напречно). което позволява свободно позициониране на монитора около масата

6.4. Монитори в контролната зала:

Контролната зала включва два LCD монитора. Мониторите са споделени екрани, левия  $6.4.1.$ 

ें

**BATRANE** Maria Barat

Philips Medical Systems Nederland B.V. Бошдайк 525, 5621 ЈС Айнховен, Нидерландия Търговски регистър Айндховен №17060498

# **DHILIDS**

 $\Lambda$ 

монитор е цветен монитор за данни на Xper (19" TFT-LCD цветен монитор), а десният монитор е черно-бял /монохромен/ медицински монитор за преглед на Хрег (19"ТFT-LCD черно-бял **монитор)** 

6.4.2. Физиомониторната система Xper Flex Cardio (хемодинамична система) включва двоен 22" LCD монитор за контролната зала

Dicom функционалност: интерфейсът за изображения на Хрег DICOM осигурява DICOM  $6.5.$ Storage и DICOM Storage Commit Services. Функция DICOM Query/Retrieve. Конфигурацията също така включва опцията DICOM Print compose. Предоставя възможност за интерфейс с всеки **DICOM** Printer

 $7.$ Функции и програми

 $7.1.$ Версията на системния софтуер на предлаганото ангиографско оборудване D.S. Allura Xper FD20 R8.1 F е 8.1. Версията на системния софтуер на новопроизведеното ангиографско оборудване Allura Xper FD20 е 8.2.

 $7.2.$ Xper Fluoro Storage, функция тип "захващане", или последните 20 секунди на флуороскопия

 $7.3.$ Allura XPer FD20 предлага капацитет за съхранение от 50 000 изображения с размер на матрицата 1024 х 1024. С размер на матрицата от 2048 х 2048, това са 12 500 изображения.

7.4. Обработка на изображения: Графичният потребителски интерфейс на монитора за преглед на Хрег в контролната зала има следните функции и възможности: Контраст, яркост, настройки за подобрение на ръбовете, изваждане, поставяне на ориентири, изместване на пикселите, мащабиране, панорамиране (roam), електронни затвори, обръщане на видеоклип и T.H.

7.5. D.S. Allura Xper FD20 R8.1 F разполага с Roadmap Pro - програма за дигитална субтракционна ангиография. Карта на кръвоносните съдове (схема) се създава и се наслагва с (не)извадена жива флуороскопия.

7.6. В Roadmap Pro, R2 "Автоматична компенсация на движението" (АКД) е добавена към фукционалността за схемата. "Автоматична компенсация на движението" компенсира твърдите, унифицирани (скелетни/таблични) преводи.

 $7.7.$ Конфигурацията включва софтуерен пакет за лявокамерно (ЛК) количествено определяне. Софтуерен пакет за анализ на единична равнина Лявокамерни ангиограми. Функции: Различни ЛК обеми, фракция на изтласкване, сърдечни данни, движение на стената по централната линия, Slager движение на стената, регионално движение на стената. В допълнение, пакетът позволява ръчно измерване на дължините на линиите (абсолютни и съотношения) и ъглите.

7.8. Конфигурацията включва софтуерен пакет за коронарно количествено определяне. Функции: измерване на диаметъра по избрания сегмент, площ на напречно сечение, %-стеноза, стойности на градиенти на налягане, резерв на потока на стеноза. В допълнение, пакетът позволява ръчно измерване на дължините на линиите (абсолютни и съотношения) и ъглите.

7.9. Конфигурацията включва софтуерен пакет за съдово количествено определяне (за периферните кръвоносни съдове). Функции: диаметър на кръвоносния съд / стенотичен индекс, автоматизиран анализ на съда. В допълнение, пакетртупозволява ръчно измерване на дължина линиите (абсолютни и съотношения) и ъглите.

Philips Medical Systems Nederland B.V. Бошдайк 525, 5621 ЈС Айнховен, Нидерландия Търговски регистър Айндховен №17060498

# **PHILIPS**

Allura Xper FD20 може да бъде надградена със софтуерния пакет за дяснокамерно (ДК)  $7.10.$ количествено опрелеляне - Този пакет дава възможност за анализ на дясна камера от единична равнина или двуравнинно пускане. Включва: Различни ДК обеми, фракция на изтласкване, сърдечни данни, движение на стената по централната линия, Slager движение на стената, регионално движение на стената. В допълнение, пакетът позволява ръчно измерване на дължините на линиите (абсолютни и съотношения) и ъглите.

Конфигурацията включва StentBoost - интервенционен инструмент за подобряване на  $7.11.$ визуализацията на стентове в коронарните артерии по време на интервенции. Този интервенционен инструмент създава силно увеличен образ на разгърнат стент в коронарните артерии - докато катетърът все още е на мястото си. StentBoost се обработва на интервенционната работна станция в контролната зала и може да се покаже в кабинета за изследвания. Конфигурацията също така включва опцията StentBoost на модула Xper - лекарят разполага с всички необходими функции на StentBoost на масата, разположени на модула Хрег.

Конфигурацията включва хардуер за интервенционалните инструменти - работна 7.12. станция за интервенционалните инструменти и дава възможност за импортиране и преглеждане на съвместими с DICOM данни от други форми на изображения. Платформата за обработка осигурява два визуални изхода, един за контролната зала и един за кабинета за изследвания. Интервенционалният хардуер включва най-малко работна компютърна станция, 19" дисплей, вътрешен CD-ROM / DVD записващо устройство

8. Оборудване на системата, включено в конфигурацията:

8.1. Радиационна решетка - радиационна решетка за таванен монтаж, за защита от разсеяна радиация

8.2. Радиационна решетка за монтаж на масата за допълнителна защита на лекаря и персонала от разсеяната радиация. Решетката се състои от две защитни части: долна решетка и горна решетка. Решетката е специално проектирана за работа с пациентската маса на Хрег.

8.3. DAP-метър моноплан - осигурява физически DAP-метър апарат за системите Allura

8.4. Осветление за изследвания за сърдечно-съдови и невро-съдови диагностични и интервенционни процедури (таванен монтаж). Осветеност 50 000 Lux. Ръкохватката е сменяема, може да се стерилизира и е подходяща за използване с калъф за еднократна употреба.

8.5. Физиомониторна система Xper Flex Cardio (хемодинамична система)

Изделието предлага следните възможности за мониторинг: Четири канала инвазивно  $8.5.1.$ налягане, неинвазивно кръвно налягане, Sp02, 12-канален електрокардиограф, топлинен обем на сърцето, Повърхностна температура на тялото, Вдишвания

Подробен хемодинамичен анализ. Пълно разкриване (запис, съхранение на данни за  $8.5.2.$ всички вълни за последващ преглед и анализ)

8.5.3. Медицински UPS - Непрекъснато електрозахранване, което позволява на системата Philips Hemo да функционира при загуба на електроенергия

8.6. Интеркомната система е свързана независимо от системата, което позволява поставянето и на предпочитаното работно място в контролната зала и в кабинета за изследвания.

MEDRAD Mark 7 Arterion конзолен инжектор с програмируеми протоколи. Системата 8.7. D.S. Allura Xper FD20 R8.1 F може да бъде свързана към инжектора за да се позволи

Philips Medical Systems Nederland B.V. Бошдайк 525, 5621 ЈС Айнховен, Нидерландия Търговски регистър Айндховен №17060498

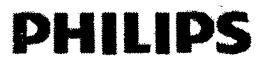

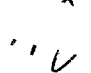

инжектирането на контраст да бъде свързано с началото на рентгеновото придобиване.

9. Допълнителни изисквания:

9.1. Предлаганата D.S. Allura Xper FD20R8.1 F има системен софтуер версия 8.1 (R8.1). Новопроизведените ангиографски системи Allura Xper FD20 R8.2 имат системен софтуер версия  $8.2$  (R8.2)

Операционната система на D.S. Allura Xper FD20 R8.1 F е Windows 7, която все още се  $9.2.$ поддържа от производителя Microsoft Corporation.

Предлаганата ангиографска система ще бъде доставена с 12 (дванадесет) месеца гаранция и гаранционна поддръжка.

Предлаганата ангиографска система ще бъде доставена с всички кабели и връзки, необходими за правилното ѝ функциониране.

[На всички страници на оригиналния документ има поставен фирмен печат на Philips Medical Systems Nederland B.V. u нечетлив подпис - бел.пр.]

Айндховен, Нидерландия, 30 юли 2018 г.

Philips Medical Systems Nederland B.V.

Г-н Мартиен Хаус, Бакалавър по инженерство [подпис - не се чете] [положен фирмен печат] Мениджър "Подкрепа на производствените дейности при търгове" Подкрепа на международните продажби

Бошдайк 525, Сграда VB-9 330D, 5621 JG Айнховен, Нидерландия Пощ. кутия 90050, 5600 РВ Айнховен, Нидерландия

+31 (0)623830731 martien.heus@philips.com www.healthcare.philips.com

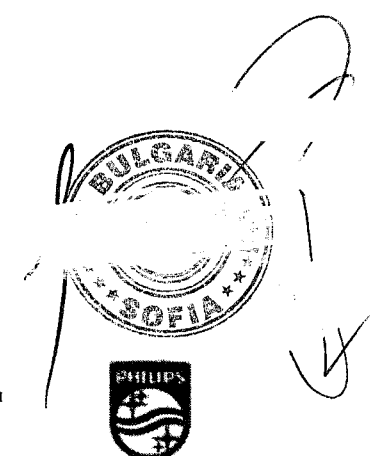

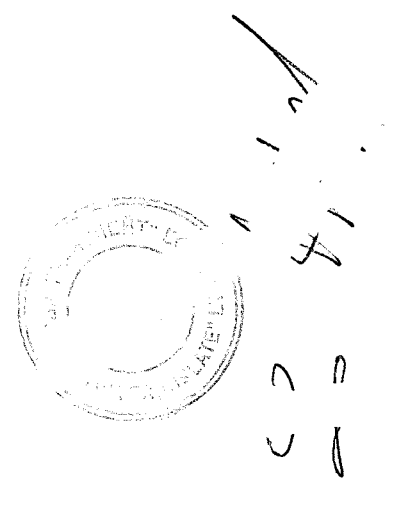

Philips Medical Systems Nederland B.V. Бошдайк 525, 5621 JG Айнховен, Нидерландия Търговски регистър Айндховен №17060498

Δ

 $\overline{\nu}$ 

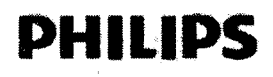

r

Долуподписаната, Адриана Евгениева Ганева, удостоверявам верността на извършения от мен превод от английски на български език на приложения документ. Преводът се състои от 7/седем/ страници. GERT" E- $\Lambda$   $\Lambda$ Преводач: Адриана Евгениева Ганева,  $\ddot{\phantom{a}}$  $\frac{3}{2}$ 

> **OVATRP** .<br>Commun

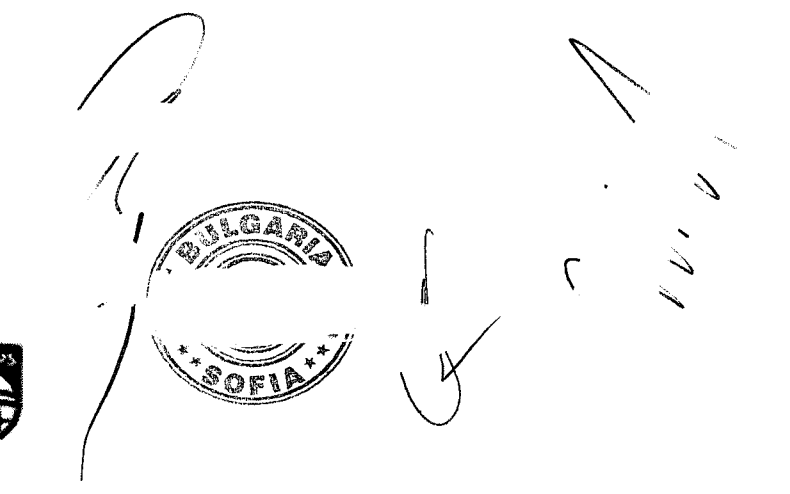

Philips Medical Systems Nederland B.V. Бошдайк 525, 5621 IG Айнховен, Нидерландия<br>Търговски регистър Айндховен №17060498

### Образен № 4

### ДЕКЛАРАЦИЯ

за съгласие с клаузите на приложения проект на договор

Долуподписаният: Васил Младенов Минев

(трите имена)

в качеството си на Управител

(длъжност)

на "С&Т БЪЛГАРИЯ" ЕООД-

(наименование на участника)

участник в процедура за възлагане на обществена поръчка с предмет: "Доставка, монтаж, тестови изпитвания, пускане в експлоатация и обучение на служители на Ангиографски апарат за нуждите на МБАЛ "Христо Ботев"АД-гр.Враца

# ДЕКЛАРИРАМ, ЧЕ:

1. Запознат съм със съдържанието на проекта на договор приложен в документацията за участие в процедурата за възлагане на обществена поръчка с предмет "Доставка, монтаж, тестови изпитвания, пускане в експлоатация и обучение на служители на Ангиографски апарат за нуждите на МБАЛ "Христо Ботев"АД-гр.Враца и приемам безусловно всички условия и клаузи в него. Запознат съм със съдържанието на проекта на договора и приемам условията в него.

ПОДПИС и ПЕЧАТ:

ДАТА: 10.08.2018 г.

### Образец № 4

# ДЕКЛАРАЦИЯ

за съгласие с клаузите на приложения проект на договор

Долуподписаният: Злати Стойчев Петров

(трите имена)

в качеството си на Управител

(длъжност)

на "С&Т БЪЛГАРИЯ" ЕООД-

(наименование на участника)

участник в процедура за възлагане на обществена поръчка с предмет: "Доставка, монтаж, тестови изпитвания, пускане в експлоатация и обучение на служители на Ангиографски апарат за нуждите на МБАЛ "Христо Ботев"АД-гр.Враца

# ДЕКЛАРИРАМ, ЧЕ:

1. Запознат съм със съдържанието на проекта на договор приложен в документацията за участие в процедурата за възлагане на обществена поръчка с предмет "Доставка, монтаж, тестови изпитвания, пускане в експлоатация и обучение на служители на Ангиографски апарат за нуждите на МБАЛ "Христо Ботев"АД-гр.Враца и приемам безусловно всички условия и клаузи в него.

Запознат съм със съдържанието на проекта на договора и приема условията в него.

ДАТА: 10.08.2018 г.

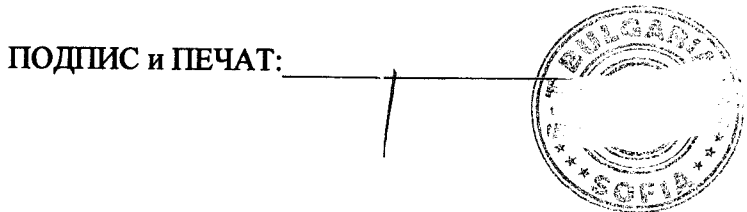

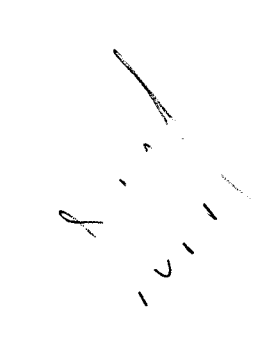

Образец № 3

# ДЕКЛАРАЦИЯ За срок на валидност на офертата

Подписаният Васил Младенов Минев,

(собствено, бащино и фамилно име)

в качеството си на Управител

/управител, директор, съдружник, член на съвет на директорите/

на фирма "С&Т БЪЛГАРИЯ" ЕООД със седалище и адрес на управление: гр. София, България, п. код. 1528, бул. Искърско шосе №7, Търговски център "Европа", сграда 6, ет.3

вписана в Търговския регистър с ЕИК831131023 - участник в процедура за възлагане на обществена поръчка с предмет: "Доставка, монтаж, тестови изпитвания, пускане в експлоатация и обучение на служители на Ангиографски апарат за нуждите на МБАЛ "Христо Ботев"АД-гр.Враца

# ДЕКЛАРИРАМ, ЧЕ:

1. Срокът на валидност на офертата предложена от представеният от мен участник за участие в процедура за възлагане на обществена поръчка предмет "Доставка, монтаж, тестови изпитвания, пускане в експлоатация и обучение на служители на Ангиографски апарат за нуждите на МБАЛ "Христо Ботев"АД-гр. Враца е 4 (четири) месеца. Запознат съм минималният изискан от Възложителят срок на валидност на офертата е 4 (четири) месеца дъ датата, която е посочена за дата на получаване на офертата.

Дата: 10.08.2018 г. Град: София

Васил Младенов Минев /подпис, трите имена /

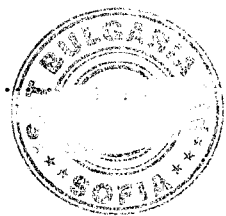

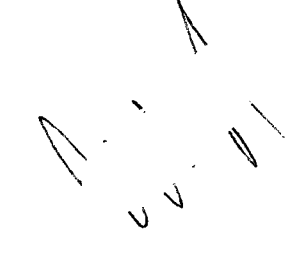

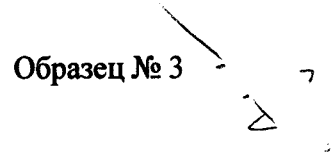

# ДЕКЛАРАЦИЯ За срок на валидност на офертата

Подписаният Злати Стойчев Петров,

(собствено, бащино и фамилно име)

в качеството си на Управител

/управител, директор, съдружник, член на съвет на директорите/

на фирма "С&Т БЪЛГАРИЯ" ЕООД със седалище и адрес на управление: гр. София, България, п. код. 1528, бул. Искърско шосе №7, Търговски център "Европа", сграда 6, ет.3

вписана в Търговския регистър с ЕИК 831131023 - участник в процедура за възлагане на обществена поръчка с предмет: "Доставка, монтаж, тестови изпитвания, пускане в експлоатация и обучение на служители на Ангиографски апарат за нуждите на МБАЛ "Христо Ботев"АД-гр.Враца

# ДЕКЛАРИРАМ, ЧЕ:

1. Срокът на валидност на офертата предложена от представеният от мен участник за участие в процедура за възлагане на обществена поръчка предмет "Доставка, монтаж, тестови изпитвания, пускане в експлоатация и обучение на служители на Ангиографски апарат за нуждите на МБАЛ "Христо Ботев"АД-гр.Враца е 4 (четири) месеца. Запознат съм минималният изискан от Възложителят срок на валидност на офертата е 4 (четири) месеца от датата, която е посочена за дата на получаване на офертата.

Дата: 10.08.2018 г. Град: София

**ДЕКЛАРАТОР:** ........... Злати Стойчев Петров /подпис, трите имена /

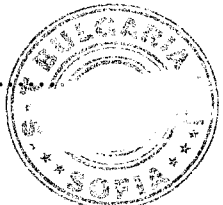

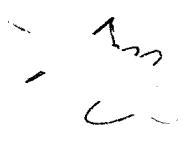

Подписаните Васил Младенов Минев и Злати Стойчев Петров, (собствено, бащино и фамилно име)

в качеството ни на Управители

/управител, директор, съдружник, член на съвет на директорите/

на фирма "С&Т БЪЛГАРИЯ" ЕООД със седалище и адрес на управление: гр. София, България, п. код. 1528, бул. Искърско шосе №7, Търговски център "Европа", сграда 6, ет.3

вписана в Търговския регистър с ЕИК831131023 - участник в процедура за възлагане на обществена поръчка с предмет: "Доставка, монтаж, тестови изпитвания, пускане в експлоатация и обучение на служители на Ангиографски апарат за нуждите на МБАЛ "Христо Ботев"АД-гр.Враца

# ДЕКЛАРИРАМЕ, ЧЕ:

В случай, че бъдем избрани за изпълнител на обществената поръчка, ще изготвим и предоставим технологични проекти за помещенията за монтиране на апаратурата в срок до 10 (десет) работни дни след сключване на договора и след монтажа на апаратурата ще бъдат проведени приемателни изпитвания.

Дата: 10.08.2018 г. Град: София

ДЕКЛАРАТОР: ........ Васил Младенов Минев /подпис,  $\text{Tr} \text{K}$ е имена /

Злати Стфйчев Петров /подпис, трите имена/

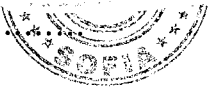

# Подписаните Васил Младенов Минев и Злати Стойчев Петров, (собствено, бащино и фамилно име)

в качеството ни на Управители

/управител, директор, съдружник, член на съвет на директорите/

на фирма "С&Т БЪЛГАРИЯ" ЕООД със седалище и адрес на управление: гр. София, България, п. код. 1528, бул. Искърско шосе №7, Търговски център "Европа", сграда 6, ет.3

вписана в Търговския регистър с ЕИК831131023 - участник в процедура за възлагане на обществена поръчка с предмет: "Доставка, монтаж, тестови изпитвания, пускане в експлоатация и обучение на служители на Ангиографски апарат за нуждите на МБАЛ "Христо Ботев"АД-гр.Враца

# ДЕКЛАРИРАМЕ, ЧЕ:

Сервизните инженери, обучени от производителя на апаратурата или от неговия упълномощен представител са запознати и се задължават да отстраняват повредата по време на гаранционния срок в оферираните от участника часове (не по-късно от 48 часа, след извършване на диагностиката и констатиране на проблема, а ако е необходим по-дълъг срок той трябва да се определи с двустранен протокол, в който се посочват причините за това).

Дата: 10.08.2018 г. Град: София

ДЕКЛАРАТОР: ........ Васил Младенов Минев /подпис, три  $\sim$ ена / Злати Стойиев Петров

/подпис, трите имена /

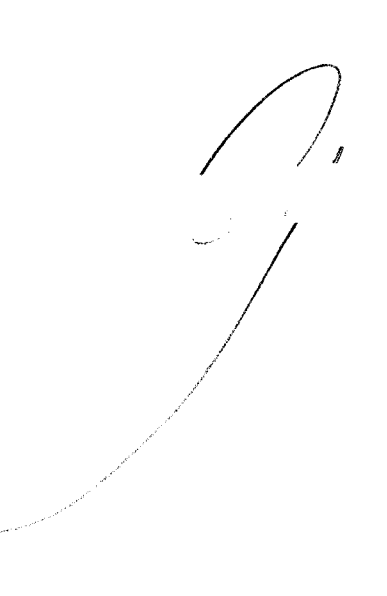

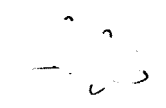

# Подписаните Васил Младенов Минев и Злати Стойчев Петров, (собствено, бащино и фамилно име)

в качеството ни на Управители

/управител, директор, съдружник, член на съвет на директорите/

на фирма "С&Т БЪЛГАРИЯ" ЕООД със седалище и адрес на управление: гр. София, България, п. код. 1528, бул. Искърско шосе №7, Търговски център "Европа", сграда 6, ет.3

вписана в Търговския регистър с ЕИК831131023 - участник в процедура за възлагане на обществена поръчка с предмет: "Доставка, монтаж, тестови изпитвания, пускане в експлоатация и обучение на служители на Ангиографски апарат за нуждите на МБАЛ "Христо Ботев"АД-гр.Враца

# ДЕКЛАРИРАМЕ, ЧЕ:

В случай, че бъдем избрани за изпълнители на обществената поръчка, при доставката ще предоставим безплатно пълно Ръководство за употреба на производителя на български и английски език, в електронен формат и едно копие на хартия, с ясни инструкции и подробно описание на съответните протоколи и функции на всички приложения, както и необходимия набор от кабели и датчици и други материали необходими за провеждане на обучения за потребителите.

Дата: 10.08.2018 г. Град: София

Васил Младенов Минев подпис, трите имена/

ДЕКЛАРАТОР: .......: 4 ............

Злати Стойчев Петров /подпис, трите имена /

# Подписаните Васил Младенов Минев и Злати Стойчев Петров, (собствено, бащино и фамилно име)

в качеството ни на Управители

/управител, директор, съдружник, член на съвет на директорите/

на фирма "С&Т БЪЛГАРИЯ" ЕООД със седалище и адрес на управление: гр. София, България, п. код. 1528, бул. Искърско шосе №7, Търговски център "Европа", сграда 6, ет.3

вписана в Търговския регистър с ЕИК831131023 - участник в процедура за възлагане на обществена поръчка с предмет: "Доставка, монтаж, тестови изпитвания, пускане в експлоатация и обучение на служители на Ангиографски апарат за нуждите на МБАЛ "Христо Ботев"АД-гр.Враца

# ДЕКЛАРИРАМЕ, ЧЕ:

Представляваното от нас дружество "С&Т БЪЛГАРИЯ" ЕООД - участник в процедурата е вписало като заявител в списъка по чл.1, т.1, буква "б" от "Наредба за условията и реда за съставяне на списък на медицинските изделия по чл.30а от ЗМИ и за определяне на стойността, до която те се заплащат" медицинската апаратура оферирана за изпълнение на обществената поръчка и същата е вписана с уникален идентификационен номер: 12IIbC3762358099.

Дата: 10.08.2018 г. Град: София

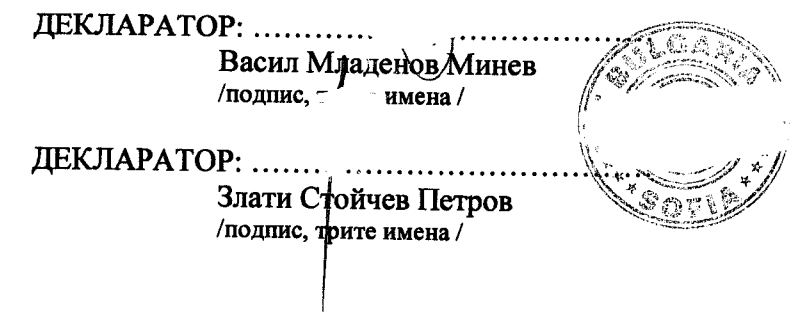

 $\begin{array}{c} \mathcal{L} \\ \mathcal{L} \\ \mathcal{L} \end{array}$